# МЕЖГОСУДАРСТВЕННОЕ ОБРАЗОВАТЕЛЬНОЕ УЧРЕЖДЕНИЕ ВЫСШЕГО ОБРАЗОВАНИЯ «БЕЛОРУССКО-РОССИЙСКИЙ УНИВЕРСИТЕТ»

Кафедра «Технология машиностроения»

# **НОРМИРОВАНИЕ ТОЧНОСТИ ИЗДЕЛИЙ АДДИТИВНОГО СИНТЕЗА**

*Методические рекомендации к практическим занятиям для студентов специальности 1-36 07 02* **«***Производство изделий на основе трехмерных технологий***»** *дневной и заочной форм обучения*

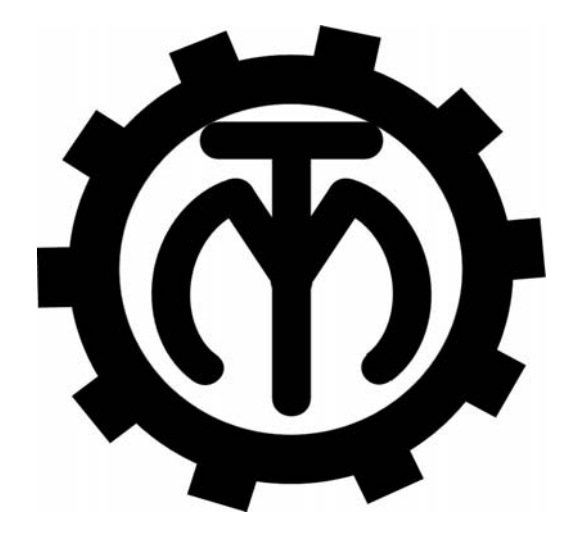

Могилев 2022

#### Рекомендовано к изданию учебно-методическим отделом Белорусско-Российского университета

Одобрено кафедрой «Технология машиностроения» «22» апреля 2022 г., протокол № 9

#### Составители: канд. техн. наук, доц. Е. Н. Антонова; Я. И. Печковская

Рецензент канд. техн. наук, доц. О. В. Благодарная

Методические рекомендации к практическим занятиям предназначены для студентов технических специальностей дневной и заочной форм обучения по дисциплине «Нормирование точности изделий аддитивного синтеза». Содержат краткие теоретические положения, задания, указания по их выполнению, примеры и вопросы для контроля.

#### Учебно-методическое издание

#### НОРМИРОВАНИЕ ТОЧНОСТИ ИЗДЕЛИЙ АДДИТИВНОГО СИНТЕЗА

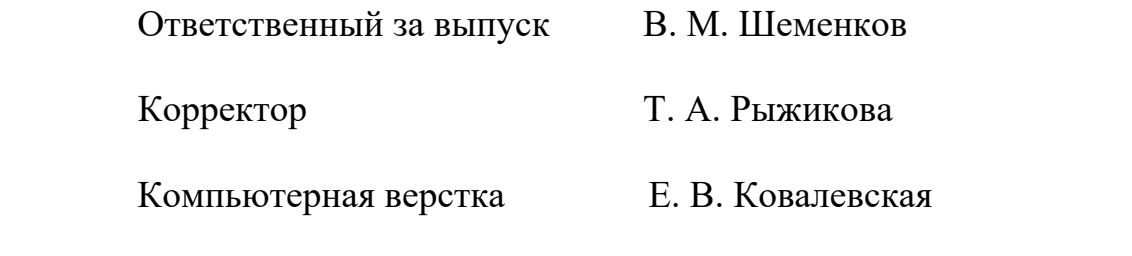

Подписано в печать . Формат 60×84/16. Бумага офсетная. Гарнитура Таймс. Печать трафаретная. Усл. печ. л. . Уч.-изд. л. . . Тираж 36 экз. Заказ №

> Издатель и полиграфическое исполнение: Межгосударственное образовательное учреждение высшего образования «Белорусско-Российский университет». Свидетельство о государственной регистрации издателя, изготовителя, распространителя печатных изданий № 1/156 от 07.03.2019 г. Пр-т Мира, 43, 212022. г. Могилев.

> > © Белорусско-Российский университет, 2022

# **Содержание**

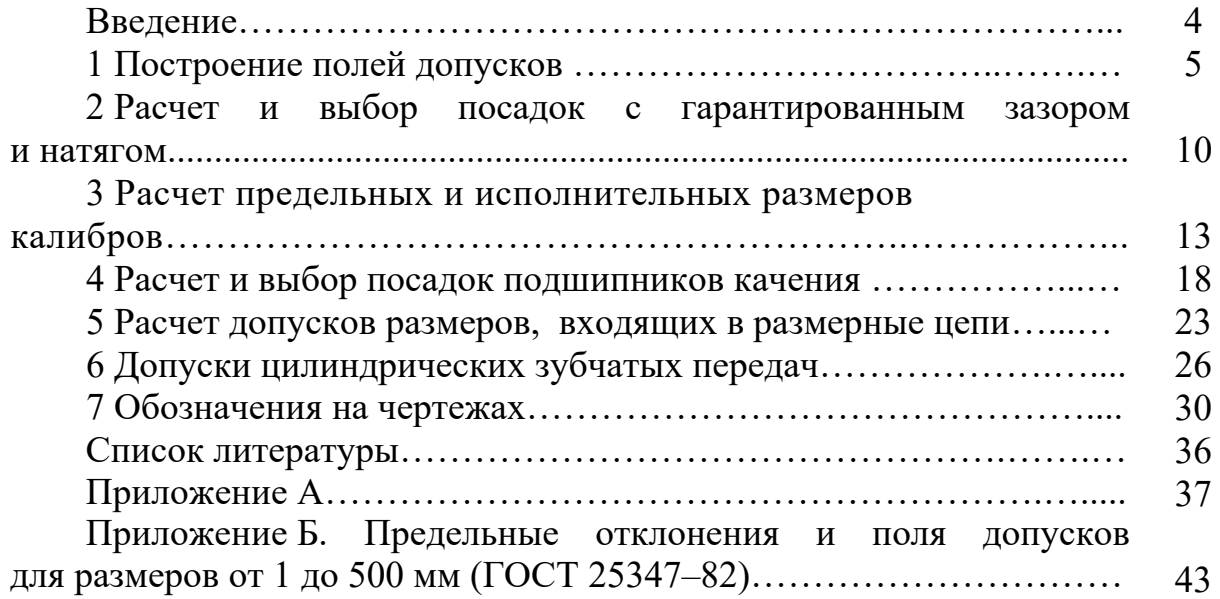

#### **Введение**

Целью учебной дисциплины «Нормирование точности изделий аддитивного синтеза» является изучение методов обеспечения взаимозаменяемости изделия на этапах его жизненного цикла, изучение основ выбора требований к точности параметров и сущности стандартизации данных требований.

Методические рекомендации предназначены для проведения практических занятий и содержат цель работ, краткие теоретические положения, задания, примеры решения, контрольные вопросы.

# 1 Построение полей допусков

Цель работы: научиться строить поля допусков посадок и рассчитывать основные характеристики посадок.

#### 1.1 Краткие теоретические положения

Номинальный размер  $(d, D)$  - размер, проставляемый на чертеже, служащий началом отсчета отклонений и определяемый исходя из функционального назначения летали.

Действительный размер - размер, полученный в результате измерения с допустимой погрешностью.

Деталь считается годной, если ее действительные размеры находятся между двух предельных размеров - наибольшим  $(d_{\text{max}}, D_{\text{max}})$  и наименьшим  $(d_{\min}, D_{\min})$  или равны им.

Каждый из двух предельных размеров определяют по отклонениям от номинального размера. Верхнее отклонение обозначается буквами ES, es, а нижнее  $-EI$ , *ei*.

Предельные отклонения выбираются из таблицы ГОСТ 25347-82 (приложение Б) в зависимости от номинального размера, поля допуска и квалитета точности.

При соединении двух деталей одна из них является охватываемой, другая охватывающей. Первая условно называется валом, вторая – отверстием.

Отверстия обозначаются большими буквами (D, TD, H, ES, EI), валы малыми  $(d, Td, h, es, ei)$ .

Наибольшие предельные размеры для вала и отверстия соответственно определяются как

$$
d_{\max} = d + \text{es}; \ D_{\max} = D + ES. \tag{1.1}
$$

Наименьшие предельные размеры для вала и отверстия соответственно рассчитываются как

$$
d_{\min} = d + ei; \ D_{\min} = D + EI. \tag{1.2}
$$

Разность между наибольшими и наименьшими предельными размерами или между верхним и нижним отклонением называется допуском размера (Td, TD).

Допуски для вала и отверстия

$$
Td = d_{\text{max}} - d_{\text{min}} = es - ei; \quad TD = D_{\text{max}} - D_{\text{min}} = ES - EI. \tag{1.3}
$$

В единой системе допусков и посадок (ЕСДП) установлено 19 квалитетов точности: IT01; IT0; IT1; IT2; ...; IT17 (самые точные - IT01 и IT0).

*Основное отклонение* – одно из двух отклонений, ближайшее к нулевой линии.

Основные отклонения обозначаются буквами латинского алфавита (рисунок 1.1), для валов – *a*, *b*, *c*, *d*, *e*, *h*, *…*, *x*, *y*, *z*, для отверстий – *A*, *B*, *C*, *D*, *CD*, *E*, *H*, *…* , *X*, *Y*, *Z*.

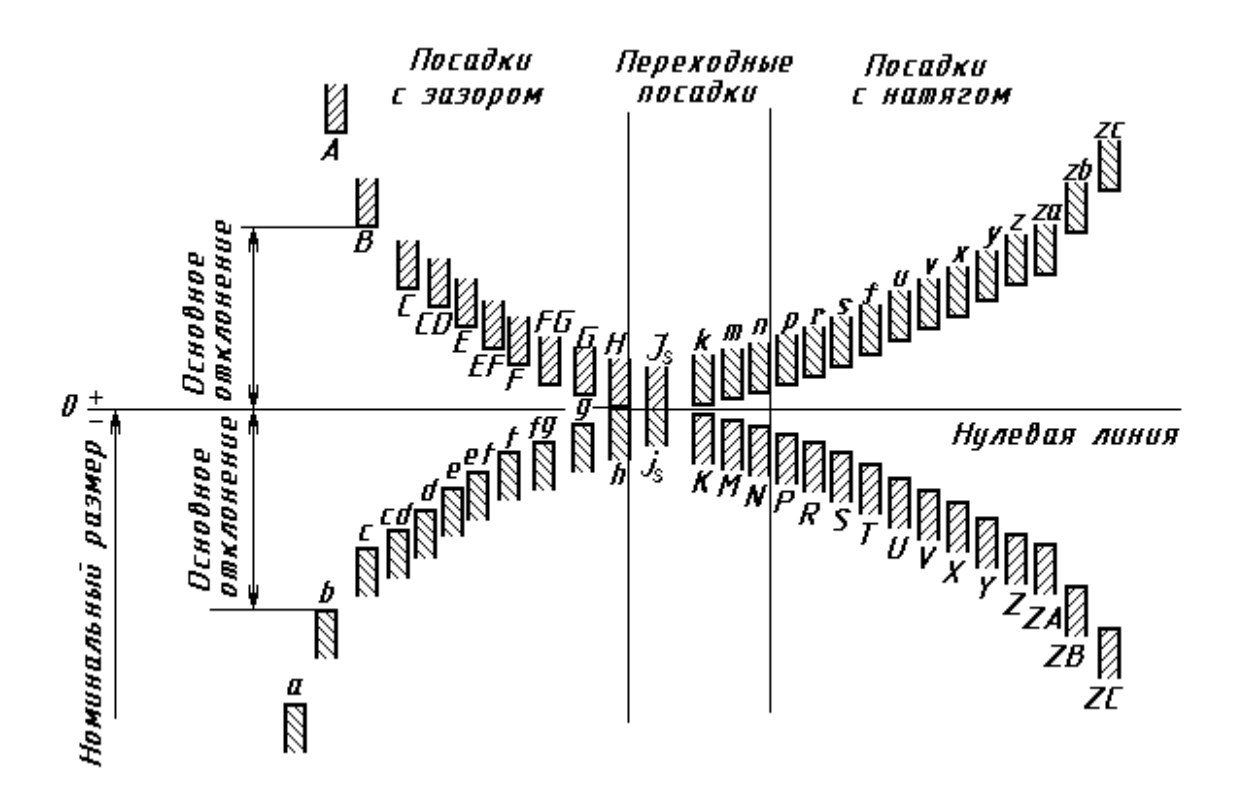

Рисунок 1.1 – Основные отклонения валов и отверстий

На чертеже в *обозначение размера* входит номинальный размер, поле допуска, квалитет точности и два отклонения. Например, отверстие Ø20F8( $^{+0,053}_{+0,020}$ )  $_{+0,020}^{+0,053}$ ), вал Ø16z8 (<del>†</del>0,087)  $^{+0,087}_{+0,060})$ . Если одно из отклонений равно нулю, то оно не записывается:  $\emptyset$ 182*Н*8<sup>(+0,072)</sup>,  $\emptyset$ 50*h*7<sub>(-0,025). Если оба отклонения одинаковые по модулю, то за-</sub> пись выглядит следующим образом: Ø50*js*7(±0,0125). Соединение двух деталей (посадка) обозначается дробью Ø50 $\frac{HT^{(+0,025)}}{f6(\frac{-0,025}{+0.041})}$  $f6(^{-0.025}_{+0.041}$  $\frac{H7^{(40,025)}}{2005}$ , или Ø50 $\frac{H7}{2}$ , или Ø50*H*7/*f*6. 6 *f*

В числителе всегда записывается поле допуска и квалитет точности отверстия, в знаменателе – поле допуска и квалитет вала.

Примеры графического изображения полей допусков для вала и отверстия показаны на рисунке 1.2.

*Посадка* – характер соединения двух деталей. Соединение может быть свободным или плотным. Посадки образуются сочетанием полей допусков отверстия и вала. Посадки могут быть с зазором, с натягом и переходные.

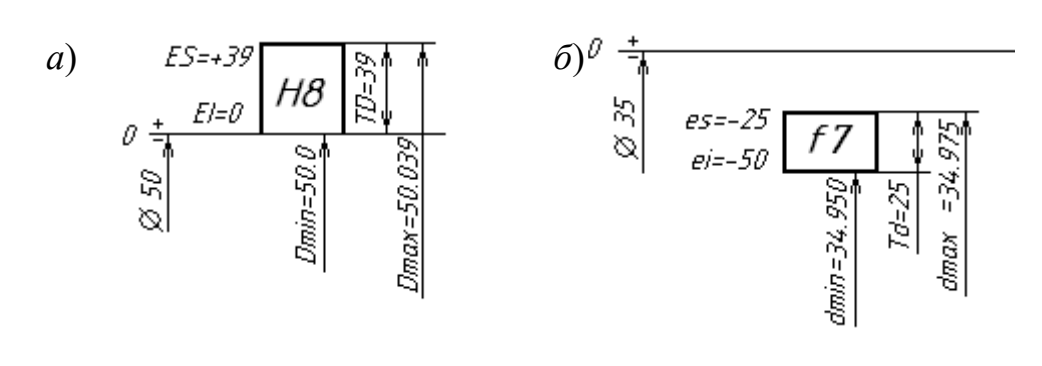

7

*а* – отверстие; *б* – вал

Рисунок 1.2 – Схемы расположения полей допусков

В *посадках с зазором* зазор *S* гарантирован, т. е. размер отверстия всегда больше размера вала и поле допуска отверстия располагается выше поля допуска вала. Величина зазора *S* между годными деталями при сборке должна находиться в пределах от *S*min до *S*max или быть равной *S*min или *S*max.

$$
S_{\text{max}} = D_{\text{max}} - d_{\text{min}}; \qquad S_{\text{min}} = D_{\text{min}} - d_{\text{max}}.
$$
 (1.4)

Допуск посадки с зазором рассчитывается по формуле

$$
TS = S_{\text{max}} - S_{\text{min}} = TD + Td. \tag{1.5}
$$

В *посадках с натягом* натяг *N* гарантирован, т. е. размер отверстия всегда меньше размера вала и поле допуска вала располагается выше поля допуска отверстия.

Величина натяга *N* между годными деталями при сборке должна находиться в пределах от *N* min до *N*max:

$$
N_{\text{max}} = d_{\text{max}} - D_{\text{min}}; \quad N_{\text{min}} = d_{\text{min}} - D_{\text{max}}.
$$
 (1.6)

Допуск посадки с натягом рассчитывается по формуле

$$
TN = N_{\text{max}} - N_{\text{min}} = TD + Td. \tag{1.7}
$$

В *переходных посадках* при сборке деталей возможно получение зазора или натяга, а поля допусков отверстия и вала полностью или частично перекрываются. На схеме полей допусков переходной посадки указывается величина возможного максимального зазора *S*max и натяга *N*max.

Допуск переходной посадки рассчитывается по формуле

$$
TS(N) = S_{\text{max}} + N_{\text{max}}.\tag{1.8}
$$

Примеры схем расположения полей допусков переходных посадок приведены на рисунке 1.3.

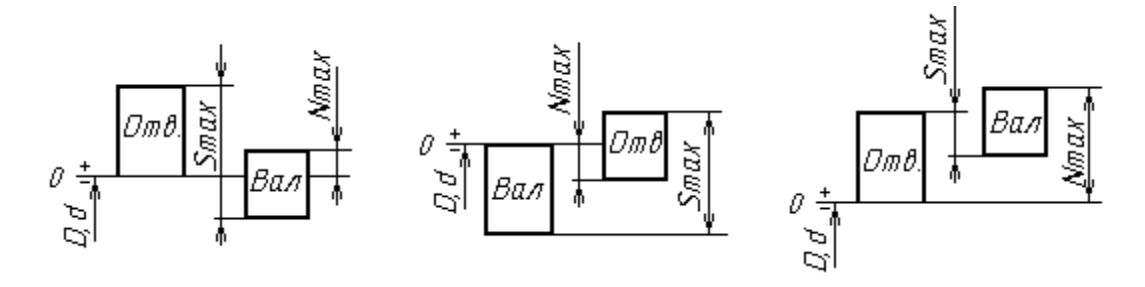

Рисунок 1.3 – Схемы полей допусков переходных посадок

Посадки могут быть образованы в системе отверстия (сочетание основного отверстия *Н* и неосновного вала) и в системе вала (сочетание основного вала *h* и неосновного отверстия) и могут быть внесистемные. Пример посадок в системе отверстия: *Н*8/*f*7, *H*7/*m*6, *H*8/*g*7; в системе вала: *F*8/*h*7, *G*7/*h*6, *Js*8/*h*7; внесистемных: *F*8/*f*7; *R*7/*m*6; *N*7/*g*7.

Примеры полей допусков посадок с натягом и переходной приведены на рисунках 1.4 и 1.5, *б*.

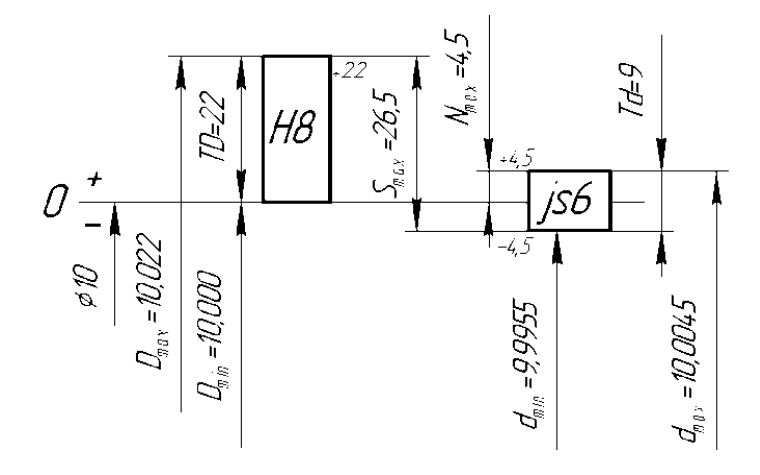

Рисунок 1.4 – Схема расположения полей допусков переходной посадки Ø10*Н*8/*js*6

*Пример* – Построить схему расположения полей допусков посадки с зазором Ø50*Н*8/*d*8, на схеме указать предельные размеры, зазоры, допуски вала и отверстия.

*Решение*

По ГОСТ 25347–82 (см. приложение Б) выбираем предельные отклонения для вала и отверстия и записываем посадку Ø56  $(+0,030)$ 0,010 0,029 8  $8(^{-0,010}_{-0,029})$ *H d*  $^{+}$  $\overline{a}$ j. . По отклонениям

строим схему расположения полей (рисунок 1.5, *а*).

Параметры посадки рассчитываются по формулам (1.1)–(1.4).

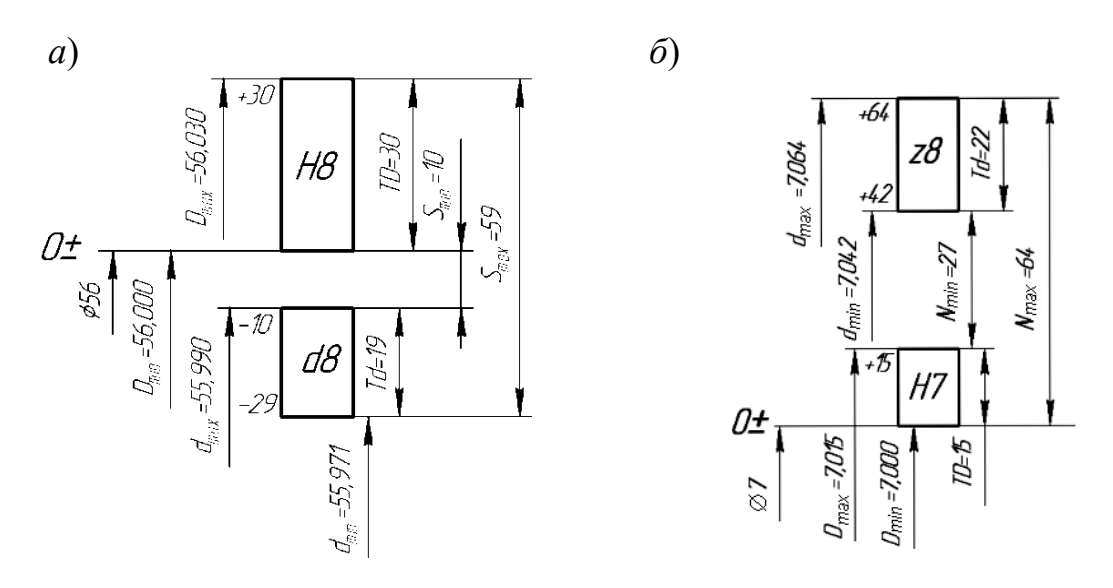

 $a - c$  зазором;  $\ddot{o} - c$  натягом

Рисунок 1.5 - Схема расположения полей допусков посадок

Задача. Построить схемы полей допусков заданных посадок. Определить вид посадки (с зазором, натягом, переходная), предельные размеры отверстия и вала, допуски отверстия и вала, предельные зазоры, натяги, допуск посадок. Установить, в какой системе выполнены посадки, являются они основными или комбинированными. Исходные данные взять из таблицы 1.1.

Таблица 1.1 - Варианты заданий

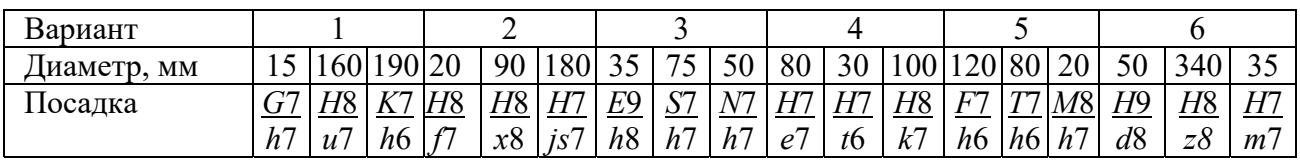

Продолжение таблицы 1.1

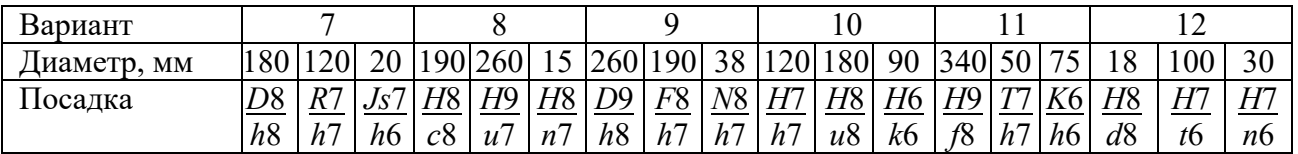

#### Контрольные вопросы

- 1 Что такое допуск, как он обозначается и рассчитывается?
- 2 Что называется номинальным размером, действительным размером?
- 3 Что такое основные отклонения и как они обозначаются?
- 4 Какие виды посадок бывают? Как рассчитать допуск посадок?
- 5 Что такое зазор и натяг, как они рассчитываются?

 $\mathbf{Q}$ 

#### **2 Расчет и выбор посадок с гарантированным зазором и натягом**

*Цель работы*: научиться выбирать стандартные посадки с зазором и натягом по заданным предельным значениям зазоров и натягов.

#### *2.1 Расчет и выбор посадок с зазором*

Расчет посадки с зазором сводится к определению двух предельных функциональных зазоров  $S_{\text{min}\phi}$  и  $S_{\text{max}\phi}$ , по которым выбираются стандартные посадки, обеспечивающие нормальную работу соединения. Посадка выбирается из квалитетов 6–9. Причем выполняются следующие *условия*:

$$
S_{\min \phi} < S_{\min \tau}; \quad S_{\max \phi} > S_{\max \tau},
$$

где *S*min т, *S*max т – минимальный и максимальный табличные зазоры для выбранной посадки.

Оптимальной считается та посадка, которая обеспечивает наибольшую надежность и долговечность соединения, определяемые эксплуатационным допуском.

Разность между *S*min ф и *S*max т называется *запасом на износ.* Полагая, что износ вала и втулки происходит с одинаковой интенсивностью, для них запас на износ делится на 2.

*Пример 1* – По рассчитанным предельным значениям зазоров  $S_{\text{min}}$   $\phi$  = 10 мкм, *S*max ф = 69 мкм подобрать стандартную посадку в системе отверстия для соединения с номинальным диаметром 16 мм. Рассчитать запасы на износ для отверстия и вала. Построить схему полей допусков.

#### *Решение*

Решение задачи начинаем с построения схемы полей допусков. По условию задана система отверстия, поэтому на нулевой линии строим поле допуска основного отверстия *Н*. Задаемся квалитетом точности 7, выписываем из стандарта предельные отклонения для *Н*7. Для обеспечения зазора в соединении поле допуска вала должно располагаться ниже поля допуска отверстия, т. е. в данном случае ниже нулевой линии. Строим поле допуска вала. Квалитет точности и основное отклонение подбираем по ГОСТ 25347–82, выдерживая условие выбора посадки. Таким условиям удовлетворяет вал с полем допуска и квалитетом точности *f* 7. Запишем выбранную посадку Ø16 $\frac{H7^{(+0,025)}}{f7(^{-0,013}_{-0.028}})$ 0,013  $(+0,025)$  $\overline{a}$  $\overline{+}$ *f*  $\frac{H7^{(0.025)}}{2560000}$ ,

0,028

 $\overline{+}$ 

для которой  $S_{\text{min } \phi} \leq S_{\text{min } \tau}$ ; 10 < 13 и  $S_{\text{max } \tau}$  <  $S_{\text{max } \phi}$ ; 43 < 69.

Рассчитываем запас на износ:

$$
S_{3\text{th}} = (S_{\text{max } \phi} - S_{\text{max } \tau}) / 2 = (69 - 43) / 2 = 13 \text{ mkm}.
$$

Схема расположения полей допусков выбранной посадки с зазором приведена на рисунке 2.1, *а*.

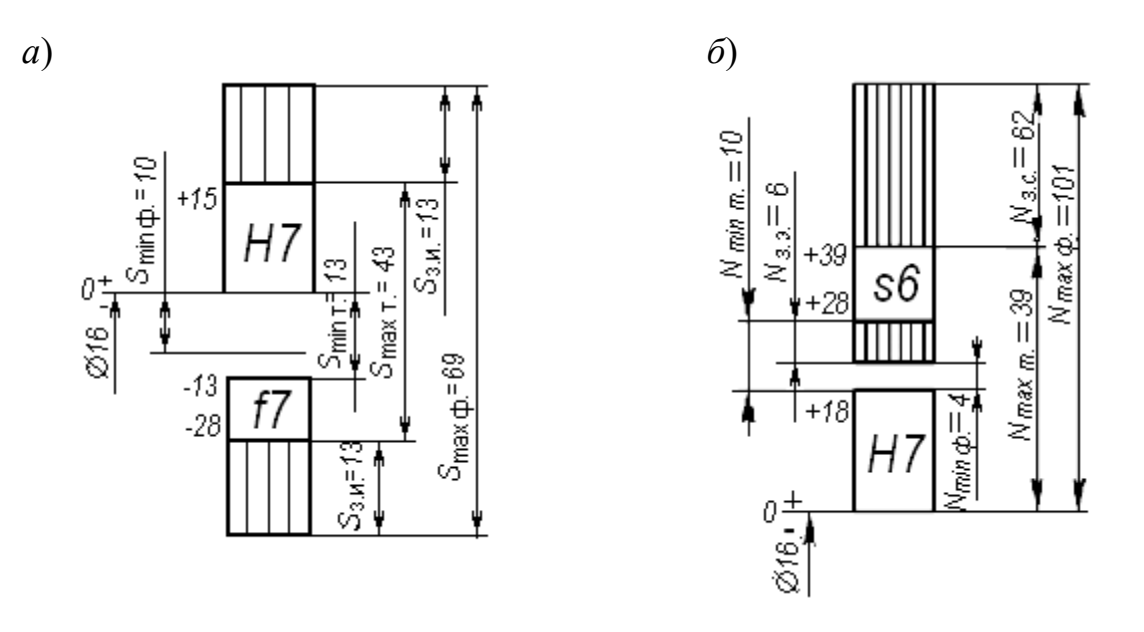

*а* – с зазором; *б* – с натягом

Рисунок 2.1 – Поля допусков посадок

#### *2.2 Расчет и выбор посадок с натягом*

Расчет посадки с натягом сводится к определению двух предельных функциональных натягов *N*min ф и *N*max ф, по которым выбираются стандартные посадки, обеспечивающие нормальную работу соединения. Причем выполняются следующие *условия*:

$$
N_{\min \tau} < N_{\min \phi}; \quad N_{\max \tau} < N_{\max \phi},
$$

где *N*min т, *N*max т – минимальный и максимальный табличные натяги для выбранной посадки.

Оптимальной считается та посадка, которая обеспечивает наибольшую надежность и долговечность соединения, определяемые запасом на эксплуатацию.

Пример схемы расположения полей допусков посадки с натягом приведен на рисунке 2.1, *б*.

Запас на сборку определяется по выражению

$$
N_{\text{3.c.}} = N_{\text{max } \phi} - N_{\text{max } \tau}.
$$
\n
$$
(2.1)
$$

Запас на эксплуатацию. рассчитывается по выражению

$$
N_{3.3.} = N_{\min \tau} - N_{\min \phi}.
$$
 (2.2)

*Задача* 1. По рассчитанным значениям предельных зазоров  $S_{\text{max}}$  ф и  $S_{\text{min}}$  ф подобрать стандартную посадку, построить схему полей допусков, рассчитать запасы на износ для вала и отверстия. Исходные данные взять из таблицы 2.1. Систему, в которой должна быть выбрана посадка, определяет преподаватель.

*Задача* 2. По рассчитанным значениям предельных натягов  $N_{\text{max}}$  ф и  $N_{\text{min}}$  ф подобрать стандартную посадку, построить схему полей допусков, рассчитать запасы на эксплуатацию и сборку. Исходные данные взять из таблицы 2.2. Систему, в которой должна быть выбрана посадка, определяет преподаватель.

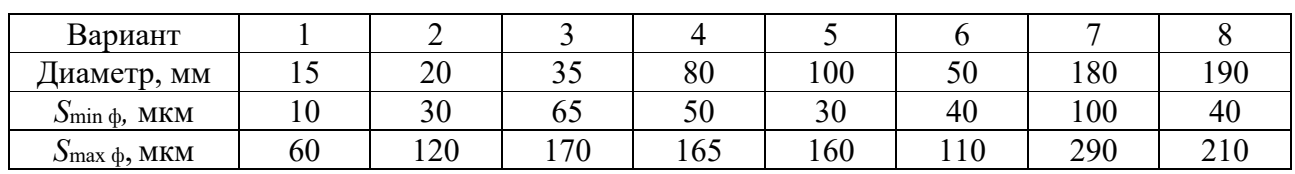

Таблица 2.1 – Варианты заданий к задаче 1

Продолжение таблицы 2.1

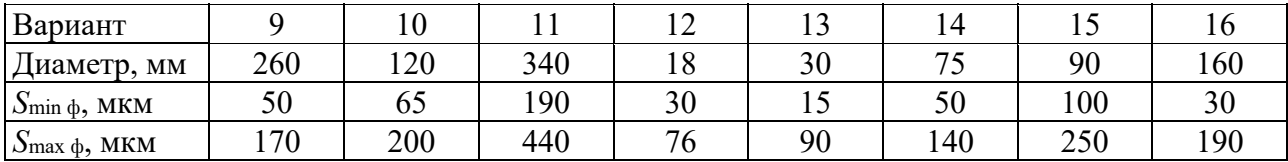

Таблица 2.2 – Варианты заданий к задаче 2

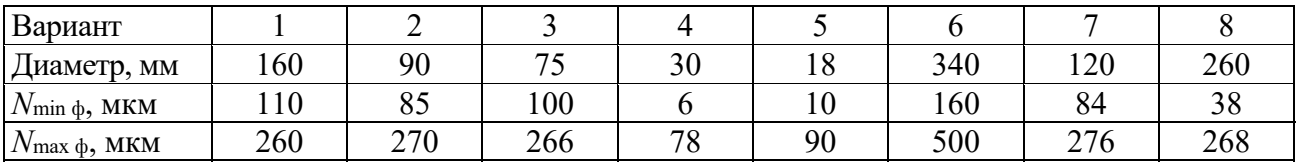

Продолжение таблицы 2.2

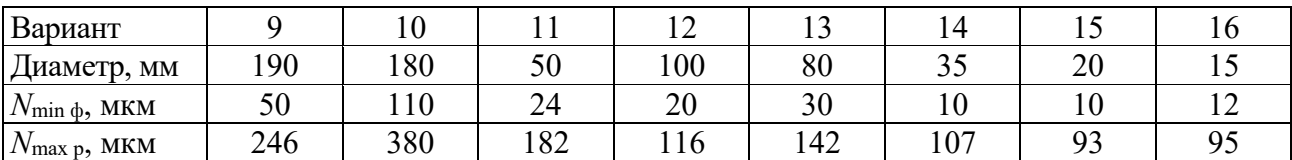

#### *Контрольные вопросы*

1 Какие условия необходимо выполнить при выборе посадки с зазором?

2 Какие запасы следует предусмотреть при выборе посадки с зазором?

3 Какие условия нужно выполнить при выборе посадки с натягом?

4 Какие запасы необходимо предусмотреть при выборе посадки с натягом?

# **3 Расчет предельных и исполнительных размеров калибров**

*Цель работы*: ознакомиться с методикой расчета предельных и исполнительных размеров калибров для контроля отверстий и валов.

#### *3.1 Краткие теоретические положения*

Калибры являются контрольными инструментами для определения годности деталей. С помощью калибров можно установить, находится ли действительный размер детали между наибольшим и наименьшим предельными размерами или нет, т. е. годная деталь или бракованная.

Для контроля отверстий используют калибры-пробки, а для контроля валов – калибры-скобы. В комплект калибров входят проходной (ПР) и непроходной (НЕ) калибры. Деталь считается годной, если проходной калибр проходит в проверяемую деталь под действием собственного веса или усилия, равного ему, а непроходной калибр не проходит.

По назначению калибры делятся на рабочие и контрольные. В процессе изготовления рабочих калибров-скоб используются контрольные калибры К–ПР, К–НЕ, а калибр К–И – для контроля износа проходной скобы в процессе ее эксплуатации. Схемы контроля калибрами-пробками и калибрами-скобами представлены на рисунках 3.1, *а* и 3.3, *а*.

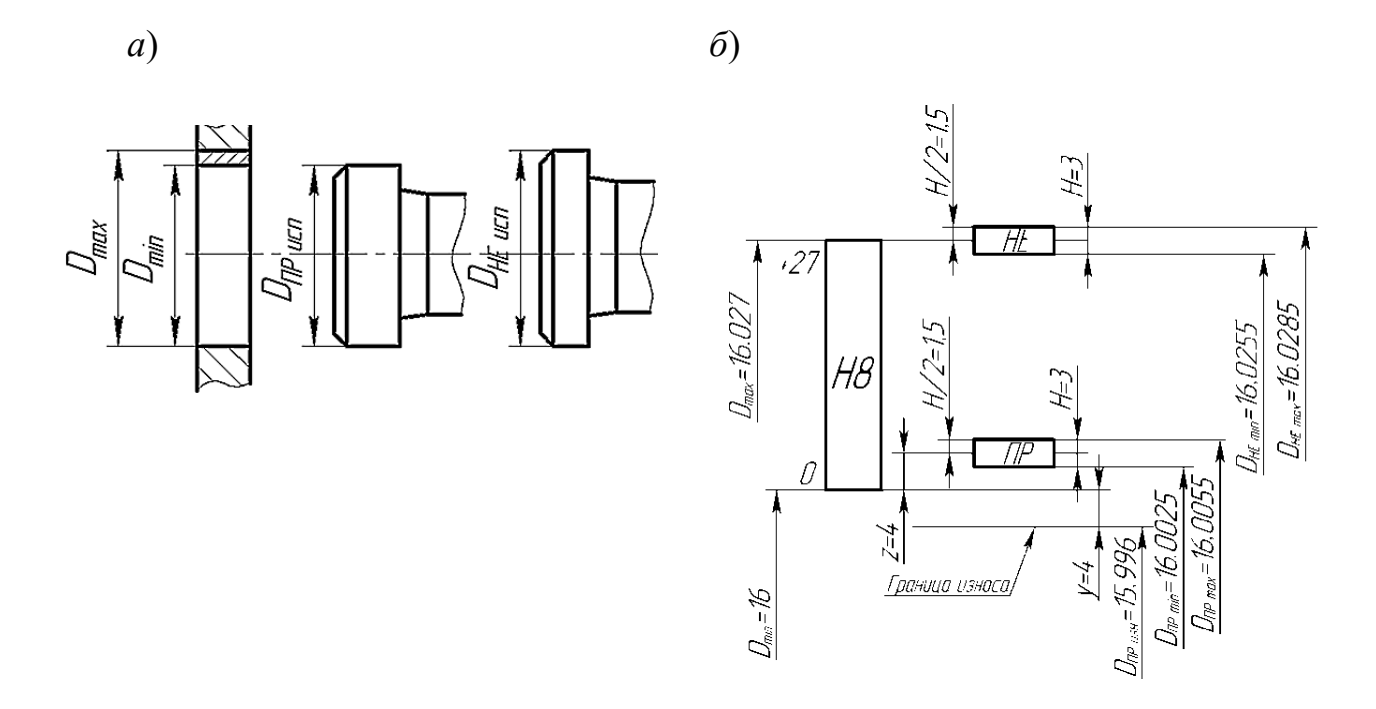

Рисунок 3.1 – Схемы контроля отверстия калибра-пробки (*а*) и расположения полей допусков калибра-пробки (*б*)

#### *3.2 Расчет калибров для контроля отверстий*

С помощью проходной пробки проверяют наименьший предельный размер отверстия *D*min, а непроходной пробки – наибольший предельный размер *D*mах, т. е. эти размеры являются номинальными для проходной и непроходной пробок.

В качестве исполнительных размеров, т. е. размеров, проставляемых на чертежах, калибров-пробок принимается их наибольший размер, допуск задается в «минус» как для основного вала.

*Пример 1* – Рассчитать исполнительные размеры калибра-пробки для контроля отверстия Ø16H8 <sup>(+0,027)</sup> .

*Решение*

Максимальный предельный диаметр отверстия

$$
D_{\text{max}} = D + ES = 16 + 0,027 = 16,027 \text{ mm}.
$$

Минимальный предельный диаметр отверстия

$$
D_{\min} = D + EI = 16 + 0 = 16,000
$$
MM.

Допуски на изготовление калибров нормируются по ГОСТ 24853–81.

Для определения предельных и исполнительных размеров пробок из таблицы указанного стандарта (таблица А.1) выписываем численные значения параметров *Н*, *y, z* по квалитету 8 и диаметру 16 мм: *Н* = 3 мкм = 0,003 мм;  $y = 4$  мкм = 0,004 мм;  $z = 4$  мкм = 0,004 мм.

Строим схему полей допусков калибра-пробки, на которой указываем поле допуска контролируемого отверстия *Н*8 и проставляем все найденные допуски (рисунок 3.1, *б*). Эта схема применима для расчета калибров-пробок с номинальными размерами до 180 мм.

Определяем предельные и исполнительные размеры пробок ПР и НЕ по формулам из ГОСТ 24853–81:

$$
D_{\text{HP min}} = D_{\text{min}} + z - H/2 = 16 + 0,004 - 0,003 / 2 = 16,0025 \text{ mm};
$$

 $D_{\text{HP max}} = D_{\text{min}} + z + H/2 = 16 + 0,004 + 0,003 / 2 = 16,0055$  MM;

$$
D_{\text{HP H3H}} = D_{\text{min}} - y = 16 - 0,004 = 15,996 \text{ MM}.
$$

Исполнительный размер проходной пробки:

$$
D_{\text{HP}_{\text{HCH}}} = D_{\text{HP}_{\text{max}}=H} = 16,0055_{-0,003} \text{ mm};
$$

$$
D_{\text{HE max}} = D_{\text{max}} + H / 2 = 16,027 + 0,003 / 2 = 16,0285 \text{ mm};
$$
  

$$
D_{\text{HE min}} = D_{\text{max}} - H / 2 = 16,027 - 0,003 / 2 = 16,0255 \text{ mm}.
$$

Исполнительный размер непроходной пробки

$$
D_{\text{HE}_{\text{HCH}}} = D_{\text{HE}_{\text{max}}=H} = 16,0285_{-0,004}
$$
 MM.

Вычерчиваем эскиз рабочей пробки, на котором указываем исполнительные размеры, шероховатость рабочих поверхностей и маркировку (рисунок 3.2). Маркировка калибра содержит диаметр контролируемого отверстия с полем допуска и квалитетом точности, предельные отклонения контролируемого отверстия, товарный знак завода-изготовителя.

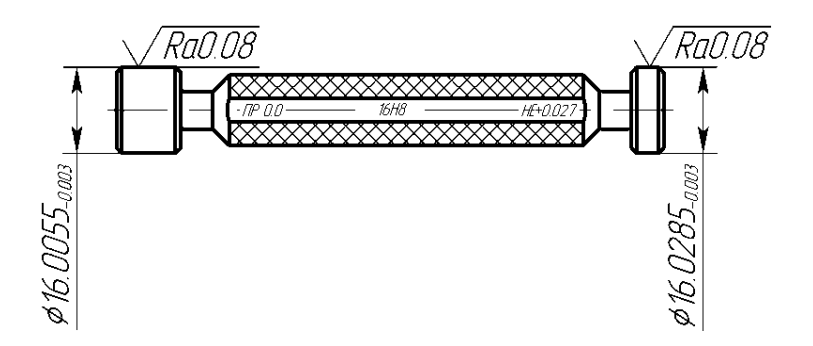

Рисунок 3.2 – Эскиз калибра-пробки

#### *3.3 Расчет калибров для контроля валов*

С помощью проходной стороны скобы проверяют наибольший предельный размер вала, а непроходной – наименьший предельный размер вала, т. е. эти размеры являются номинальными для проходной и непроходной стороны скобы при расчете исполнительных размеров. В качестве исполнительных размеров калибров-скоб принимается их наименьший размер, допуск задается в «плюс» как для основного отверстия.

*Пример 2* – Рассчитать исполнительные размеры калибра-скобы для контроля вала Ø16 *z*8 ( $^{+0,087}_{+0,060}$ )  $^{+0,087}_{+0,060}$  ).

*Решение*

Максимальный предельный диаметр вала

 $d_{\text{max}} = d + \textit{es} = 16 + 0.087 = 16,087 \text{ mm}.$ 

Минимальный предельный диаметр вала

$$
d_{\min} = d + ei = 16 + 0,060 = 16,060
$$
MM.

Для определения предельных и исполнительных размеров скобы из ГОСТ 24853–81 (см. таблицу А.1) выписываем допуски *Н*1, *z*1, *y*1, *H*р по квалитету 8 и диаметру 16 мм: *Н*1 = 5 мкм = 0,005 мм; *z*1 = 4 мкм = 0,004 мм;  $y_1 = 4$  мкм = 0,004 мм;  $H_p = 2$  мкм = 0,002 мм ( $H_p$  – допуск на изготовление контрольных калибров).

Строим схему полей допусков калибра-скобы, на которой указываем поле допуска контролируемого вала *z*8 и проставляем все найденные допуски (рисунок 3.3, *б*).

Определяем предельные размеры проходной стороны скобы ПР:

 $d_{\text{HPmin}} = d_{\text{max}} - z_1 - H_1 / 2 = 16,087 - 0,004 - 0,005 / 2 = 16,0805 \text{ mm};$ 

 $d_{\text{IPmax}} = d_{\text{max}} - z_1 + H_1 / 2 = 16{,}087 - 0{,}004 + 0{,}005 / 2 = 16{,}0855$  мм;

 $d_{\text{HP}_{\text{H3H.}}} = d_{\text{max}} + y_1 = 16{,}087 + 0{,}004 = 16{,}091 \text{ mm.}$ 

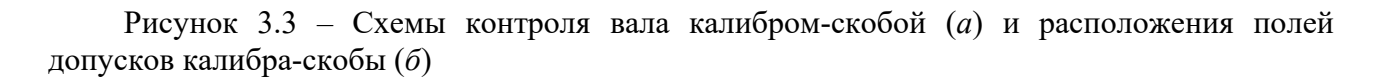

Исполнительный размер проходной стороны скобы ПР

$$
d_{\text{HP}}_{\text{HCH}} = d_{\text{HPmin}}^{H_1} = 16,0805^{+0,005} \text{ MM}.
$$

Определяем предельные размеры непроходной стороны скобы НЕ:

 $d_{\text{HE min}} = d_{\text{min}} - H_1 / 2 = 16,060 - 0,005 / 2 = 16,0575 \text{ MM};$ 

 $d_{\text{HE max}} = d_{\text{min}} + H_1 / 2 = 16{,}060 + 0{,}005 / 2 = 16{,}0625 \text{ mm}.$ 

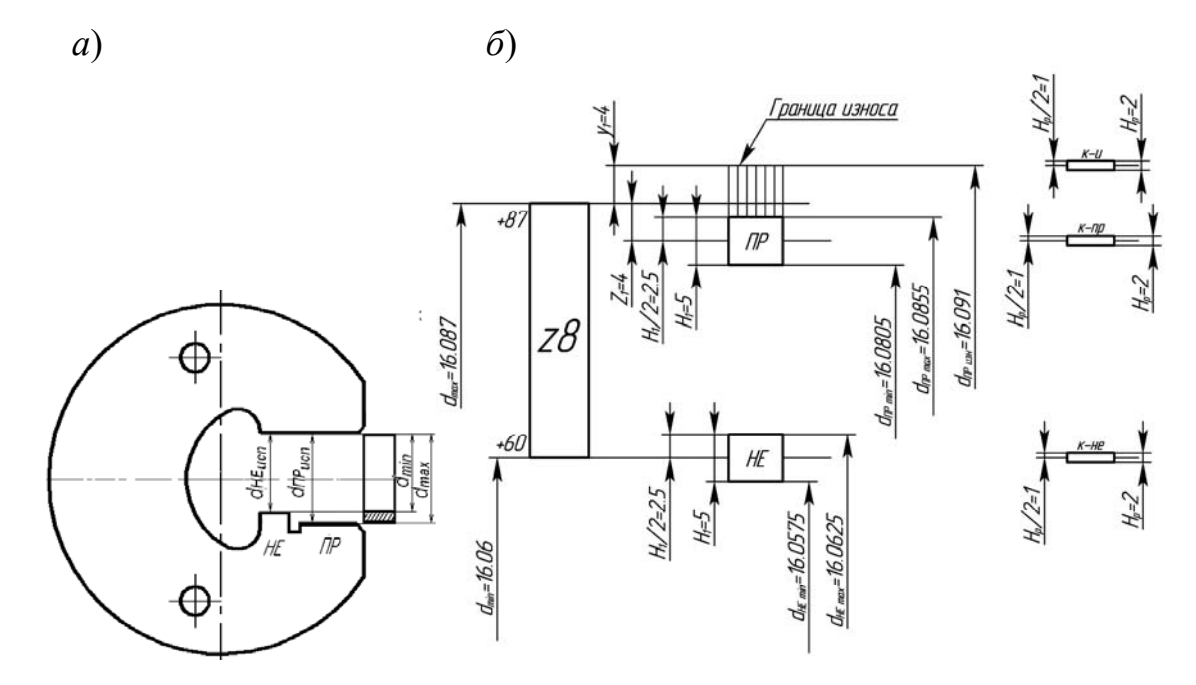

Исполнительный размер непроходной стороны скобы НЕ

$$
d_{\text{HE}_{\text{HCH}}} = d_{\text{HE}_{\text{min}}}^{H_1} = 16,0575^{+0,005} \text{ MM}.
$$

Вычерчиваем эскиз рабочей скобы, на котором указываем исполнительные размеры, шероховатость рабочих поверхностей и маркировку (рисунок 3.4).

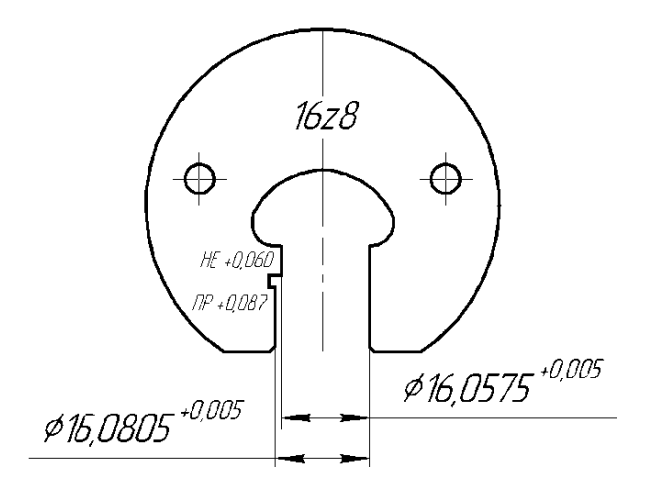

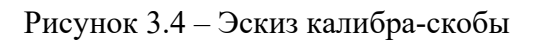

Задача. Для деталей цилиндрического соединения, заданного в таблице 3.1, построить схему полей допусков калибров и рассчитать исполнительные размеры рабочих калибров. Вычертить эскизы калибров, указать на эскизах исполнительные размеры и маркировку калибров.

Таблица 3.1 – Варианты к задаче

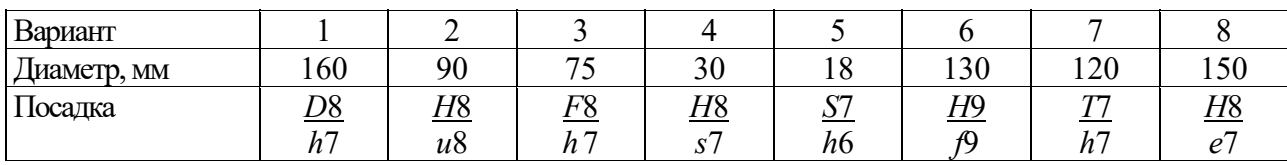

Продолжение таблицы 3.1

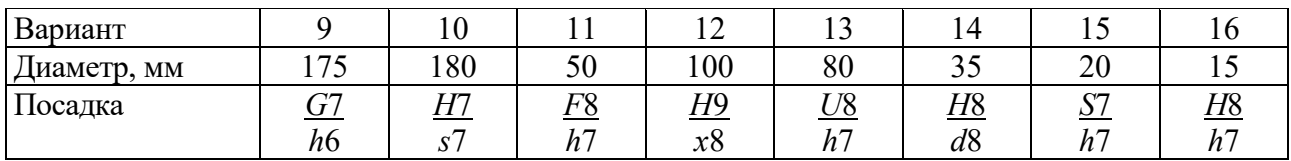

#### Контрольные вопросы

1 Для чего предназначены калибры?

2 Какие калибры используются для контроля отверстий, а какие для контроля валов?

3 Каким образом производится контроль с помощью калибров?

### 4 Какие размеры принимаются за исполнительные при расчете калибров?

# 4 Расчет и выбор посадок подшипников качения

Цель работы: научиться рассчитывать выбирать посадки для установки подшипника на вал и в корпус.

#### 4.1 Классы точности подшипников качения

Подшипники, являясь опорами для подвижных частей, определяют их положение в механизме и несут значительные нагрузки.

Точность размеров, формы и взаимного расположения подшипников, шариковых и роликовых радиальных и шариковых радиально-упорных регламентируется ГОСТ 520-89. В зависимости от точности изготовления и сборки для подшипников установлены классы точности, представленные в таблице 4.1.

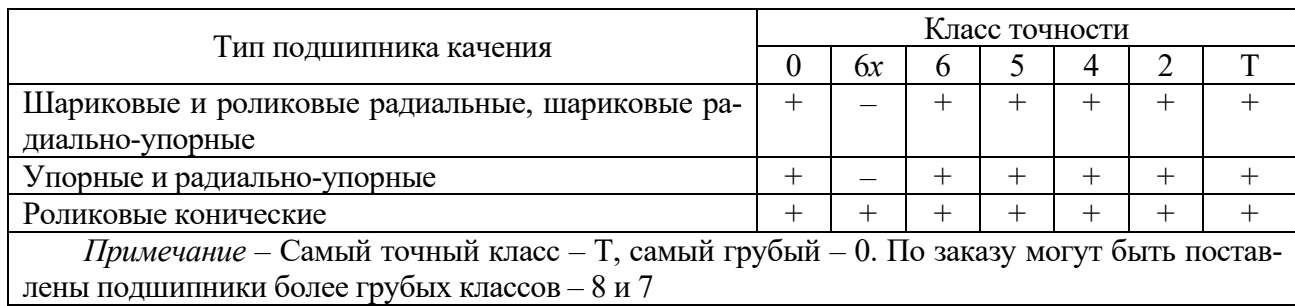

Таблица 4.1 - Классы точности подшипников качения

В зависимости от наличия требований по уровню вибрации или других дополнительных технических требований установлены три категории подшипников - А, В, С (А - для классов точности 5, 4, 2, Т; В - для классов точности 0, 6x, 6, 5; С – для классов точности 8, 7, 0, 6). Для категории С не предъявляют дополнительных требований, установленных для подшипников категорий А и В.

Подшипник является стандартным изделием и устанавливается на вал и в корпус независимо от посадок, по которым они будут изготавливаться.

Выбор посадок для подшипников качения зависит от характера нагружения колец. Согласно ГОСТ 3325-85 различают три вида нагружения колец подшипников: циркулярное, местное и колебательное.

В подшипниковых узлах редукторов кольца испытывают первые два вида нагружения. Внутреннее кольцо подшипника, установленное на вращающийся вал является *ширкуляшионно* нагруженным, а наружное кольцо, установленное в неподвижный корпус, испытывает местное нагружение.

Поле допуска посадочной поверхности внутреннего кольца согласно ГОСТ 3325-85 обозначается прописной буквой L и цифрой, определяющей класс точности подшипника (L0, L6, L5, L4, L2), поле допуска наружного кольца – строчной буквой *l* и цифрой, определяющей класс точности подшипника (*l*0, *l*6, *l*5, *l*4, *l*2).

В зависимости от класса точности подшипника назначается точность поса-

дочных поверхностей вала и отверстия корпуса (таблица 4.2). Таблица 4.2 – Точность посадочных поверхностей подшипников качения

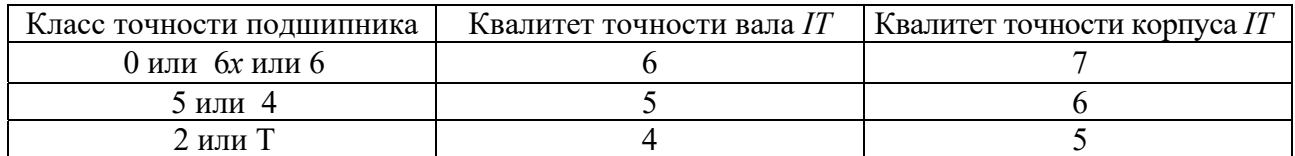

В ГОСТ 3325–85 для каждого класса точности подшипника предусмотрены группы полей допусков для вала и отверстий, позволяющие обеспечить в сопряжении с подшипником необходимый характер соединения. На рисунке 4.1 показаны поля допусков 0 и 6 класса точности подшипника в зависимости от условий работы (вида нагружения колец).

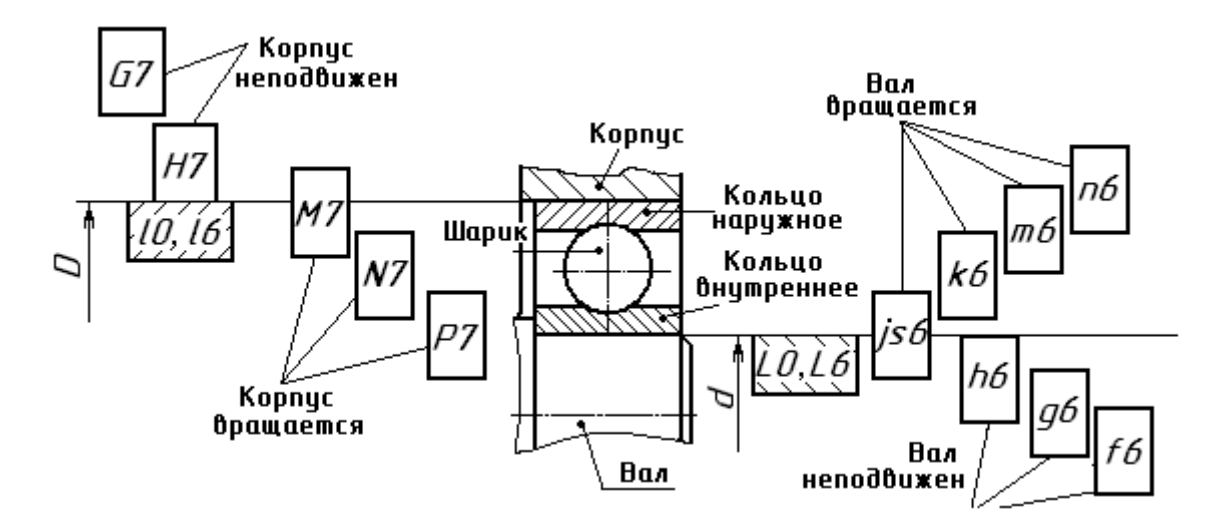

Рисунок 4.1 – Посадки подшипников качения классов точности 0 и 6

Для *колебательного нагружения* используются посадки для внутреннего кольца *L*0/*js*6, *L*6/*js*6 и для наружного кольца *Js*7/ *l*0; *Js*7/ *l*6.

Внутренние кольца подшипников редуктора испытывают циркулярное нагружение и должны сопрягаться с посадочными поверхностями вращающихся валов по посадкам с натягом. Наружные кольца подшипников редуктора испытывают местное нагружение и устанавливаются в корпус с некоторым зазором.

#### *4.2 Расчет и выбор посадок для установки подшипника качения на вал и в корпус*

Внутренние кольца подшипников редуктора испытывают циркулярное нагружение и должны сопрягаться с посадочными поверхностями валов по посадкам с натягом.

В этом случае посадка может быть выбрана по интенсивности радиальной нагрузки  $P_R$  на посадочную поверхность, допускаемые значения которой приведены в таблице А.3, или по минимальному расчетному натягу.

$$
P_R = \frac{R \cdot k_1 \cdot k_2 \cdot k_3}{B - 2r},\tag{4.1}
$$

где *R* – радиальная нагрузка на опору, Н;

 $k_1$  – динамический коэффициент посадки (при перегрузках до 150 %  $k_1 = 1$ );

*k*2 – коэффициент, учитывающий степень ослабления натяга при полом вале, при сплошном вале  $k_2 = 1$ ;

*k*3 – коэффициент неравномерности распределения радиальной нагрузки между рядами роликов двухрядных конических роликоподшипников или между сдвоенными шарикоподшипниками при наличии осевой нагрузки на опору (для однорядных несдвоенных подшипников *k* 3 = 1);

*В* – ширина кольца подшипника, мм;

*r* – радиус фаски кольца, мм.

Наружные кольца подшипников редуктора испытывают местное нагружение и устанавливаются в корпус с некоторым зазором. Рекомендации по выбору полей допусков для отверстий корпусов под наружные кольца подшипников приведены в таблице А.7.

*Пример* – Определить виды нагружения колец подшипника. Рассчитать и выбрать посадки для установки подшипника на вал и в корпус.

*Исходные данные*: подшипник легкой серии № 210, радиальная нагрузка *R* = 8000 Н; класс точности подшипника – 0; вал вращается, вал сплошной, корпус массивный; нагрузка умеренная, перегрузки не превышают 150 %.

#### *Решение*

Из ГОСТ 8338–85 (таблица А.2) по номеру подшипника выписываем его параметры: *D* = 90 мм, *d* = 50 мм, *В* = 20 мм, *r* = 2 мм.

Так как в изделии вращается вал, внутреннее кольцо подшипника является циркуляционно нагруженным, наружное кольцо соединяется с неподвижным корпусом и испытывает местное нагружение, следовательно, внутреннее кольцо должно соединяться с валом по посадке с натягом, наружное с отверстием в корпусе – с небольшим зазором.

Посадку внутреннего кольца подшипника выбираем по интенсивности радиальной нагрузки, которую рассчитываем по формуле (4.1):

$$
P_R = \frac{8000 \cdot 1 \cdot 1 \cdot 1}{20 - 2 \cdot 2} = 500 \text{ H/mm}.
$$

Квалитет точности вала определяем по таблице 4.1, т. е. *IT*6. По расчетному значению *РR* по таблице А.3 выбираем поле допуска для посадочной поверхности вала – Ø50 $k$ б $\left( ^{+0,018}_{+0,002} \right)$ . Если вращается корпус, то выбираем по таблице А.4.

Посадка внутреннего кольца на вал – Ø 50 $\frac{(-0.012)}{k6 \binom{+0.018}{+0.002}}$  $(-0.012)$ 6 0  $50\frac{10}{156}$  $^{+}$ H *k*  $L_{(-0.012)}$ <br>*L*  $\left( \frac{1}{2} + 0.018 \right)$ 

Предельные отклонения для колец (*l*0; *L*0) подшипника выбираем по ГОСТ 520–89 (таблицы А.5 и А.6).

Наружное кольцо подшипника испытывает местное нагружение. Для посадочной поверхности отверстия корпуса по таблице А.7 выбираем поле допуска *H*7 (квалитет точности уточняем по таблице 4.2).

Посадка по наружному кольцу –  $\boldsymbol{\varnothing}$  $(+0.035)$  $(-0,015)$ 0.035 0  $90\frac{H7}{10}$ - $\ddot{}$ *l*  $\frac{H7^{(+0.035)}}{10}$ .

Строим схемы полей выбранных посадок (рисунок 4.2).

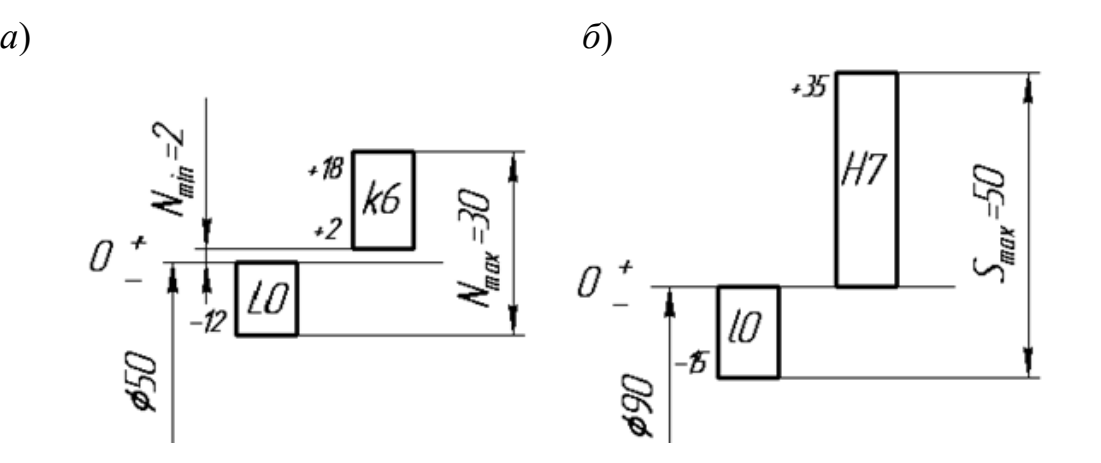

*а* – посадка внутреннего кольца на вал; *б* – посадка наружного кольца в корпус

Рисунок 4.2 – Схемы полей допусков подшипника качения

#### *4.3 Определение требований к посадочным поверхностям вала и отверстия в корпусе*

На эскизе подшипникового узла, вала и корпуса проставляются выбранные посадки, шероховатости и отклонения формы (рисунок 4.3).

Требования к посадочным поверхностям вала и отверстия определяются стандартом ГОСТ 3325–85. Шероховатость поверхности выбирается по таблице А.9. Для подшипника № 210 для примера шероховатость посадочной поверхности вала *Rа*в 1,25 мкм, для отверстия в корпусе *Rа*отв 2,5 мкм, для торца вала *Rа*т.в 2,5 мкм.

Допуски круглости и профиля продольного сечения находятся по таблице А.10: для вала  $T_{\text{no.cey.B}} = 0.004$  мм, для отверстия  $T_{\text{no.cey.o}} = 0.009$  мм.

Допуск торцового биения опорного торца вала определяется по таблице А.11: *Т*т.б = 0,025 мм.

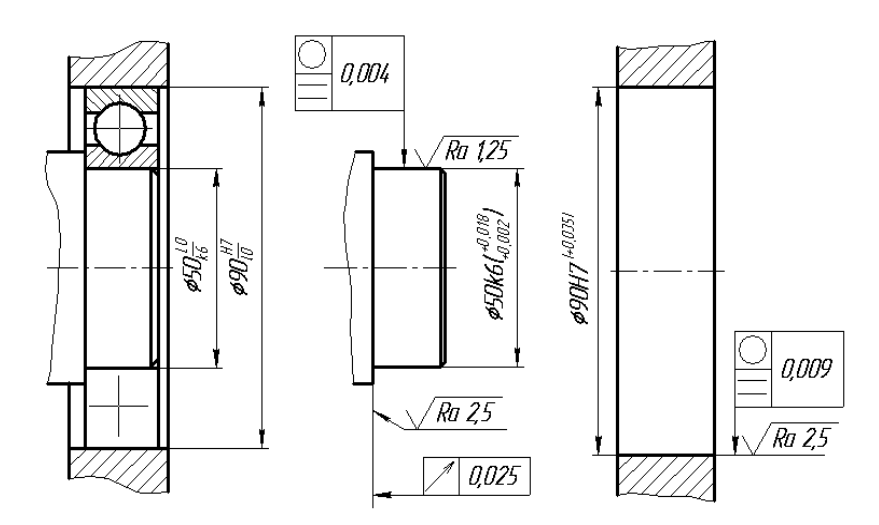

Рисунок 4.3 – Эскиз подшипникового узла, вала и корпуса

*Задача***.** На основе анализа условий работы подшипника в узле определить виды нагружения колец подшипников, рассчитать и выбрать посадки для установки подшипника на вал и в корпус. Вычертить схемы полей допусков выбранных посадок, эскиз подшипникового узла с обозначением выбранных посадок, эскизы отверстий в корпусе и вала с указанием шероховатости, предельных отклонений и допусков на погрешности формы. При этом принять, что вал является сплошным, а корпус толстостенным. Перегрузки не превышают 150 %. Исходные данные выбрать из таблицы 4.3.

#### Таблица 4.3 – Варианты заданий к задаче

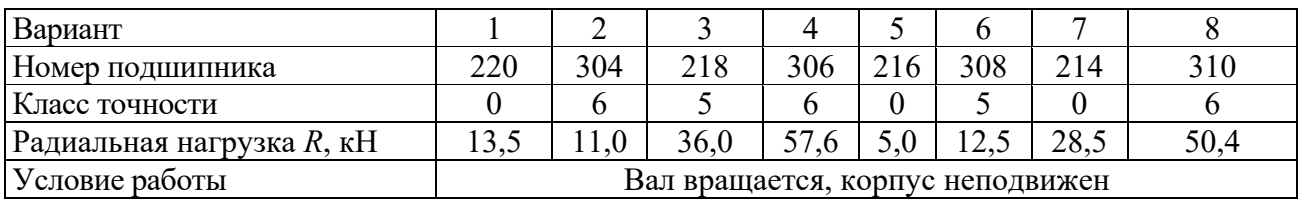

Продолжение таблицы 4.3

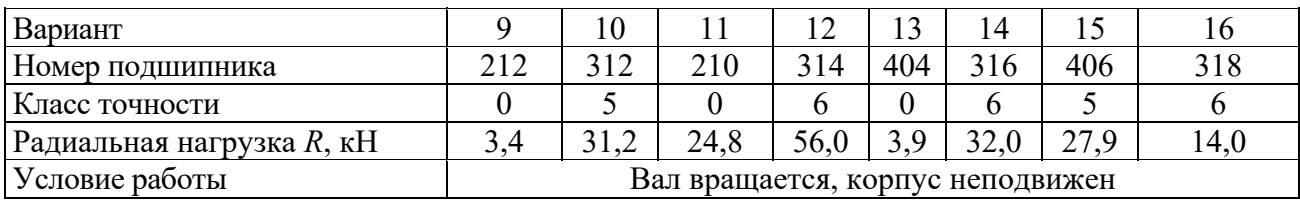

#### *Контрольные вопросы*

1 Перечислить виды нагружения подшипников качения.

2 Особенности расположения и обозначение на чертежах полей допусков и посадок подшипников качения.

3 Классы точности подшипников качения.

4 Как обозначаются поля допусков колец подшипников?

#### **5 Расчет допусков размеров, входящих в размерные цепи**

*Цель работы*: научиться рассчитывать допуски размеров, входящих в размерные цепи методом максимума и минимума.

*Размерная цепь* – совокупность размеров, расположенных по замкнутому контуру и участвующих в решении поставленной задачи.

Звенья размерной цепи называются *составляющими звеньями* и обозначаются прописными буквами русского алфавита (*А*, *Б*, *В* и т. д.).

*Замыкающее* (*исходное*) *звено* – звено, размер которого получается последним в результате обработки детали или сборки узла. Замыкающее звено в размерной цепи всегда одно, обозначается  $A_{\Delta}$ ,  $B_{\Delta}$ ,  $B_{\Delta}$ .

*Увеличивающее звено* – звено размерной цепи, которое при своем увеличении увеличивает замыкающее звено, обозначается  $A_{\text{VB}}$ ,  $B_{\text{VB}}$ ,  $B_{\text{VB}}$ , или  $A_1, B_1, B_1$ .

*Уменьшающее звено* – звено размерной цепи, которое при своем увеличении уменьшает замыкающее звено, обозначается *А*ум., *Б*ум., *В*ум. или *А*<sup>2</sup> , *Б*<sup>2</sup> , *В*<sup>2</sup> .

Известны пять методов достижения точности замыкающего звена: метод полной взаимозаменяемости; метод неполной взаимозаменяемости; метод регулирования; метод пригонки; метод групповой взаимозаменяемости.

Размерный анализ обычно включает в себя решение двух задач: прямой и обратной. *Прямая задача* решается на стадии проектных расчетов, *обратная* – на стадии проверочных расчетов.

Исходные (замыкающие) размеры, определяющие точность относительного расположения деталей, выявляют по сборочным чертежам изделия, техническим требованиям к ним. В качестве замыкающего (исходного) звена может выступать зазор между поверхностями деталей, расстояние между осями или точками, угол между осями. На рисунке 5.1 представлены размерные цепи *Р* и *В* червячного редуктора, где исходным (замыкающим) звеном *Р*Δ является расстояние между средней плоскостью зубчатого червячного венца колеса и осью червяка, а  $B_{\Lambda}$  – осевой зазор между торцом крышки и кольца подшипника.

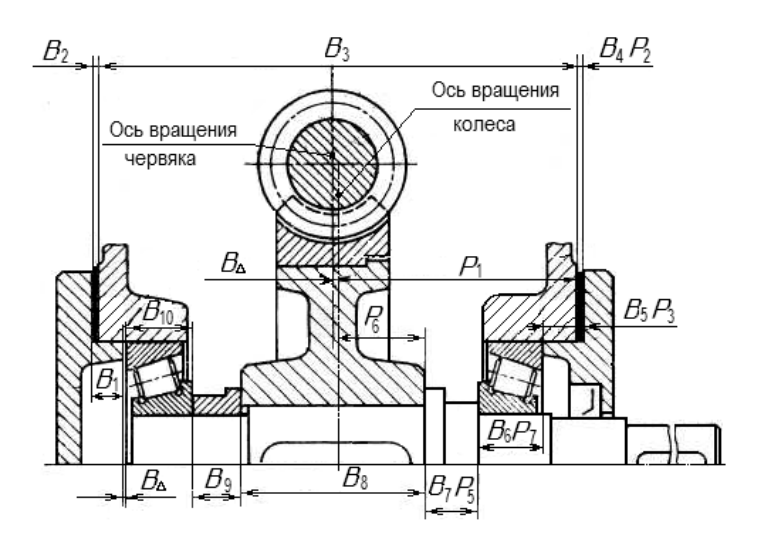

Рисунок 5.1 – Размерные цепи червячного редуктора

На рисунке 5.2 представлены размерные цепи  $A$  и  $H$ , где исходными (замыкающими) звеньями являются зазоры между торцами деталей.

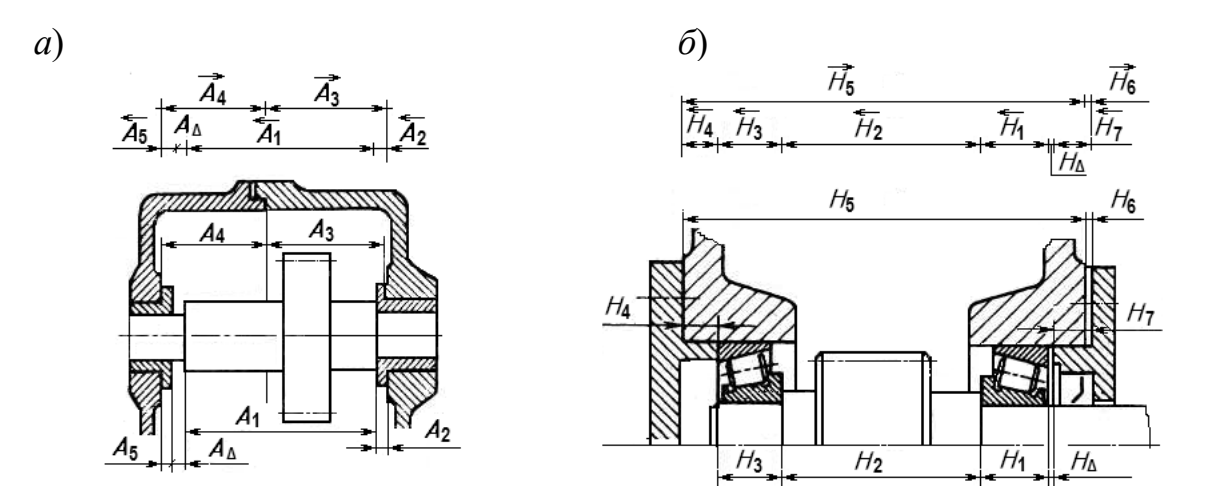

 $a$  – цепь  $A$ ;  $\tilde{b}$  – цепь  $H$ 

Рисунок 5.2 – Размерные цепи редукторов

Задача. Выявить размерную цепь по заданному чертежу сборочной единицы. Методом максимума и минимума определить допуски и предельные отклонения составляющих звеньев. Выполнить проверку правильности расчетов. Исходные данные взять из таблицы 5.1 и рисунка 5.3. Алгоритм расчета размерной цепи методом полной взаимозаменяемости представлен в таблице 5.2.

Таблица 5.1 – Варианты заданий

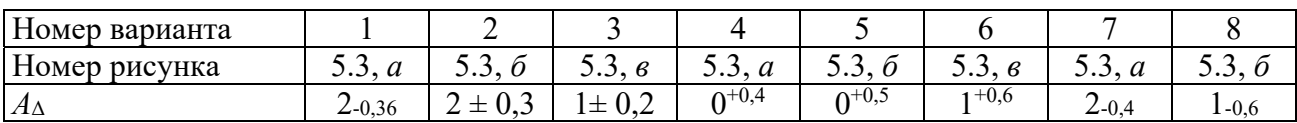

Продолжение таблицы 5.1

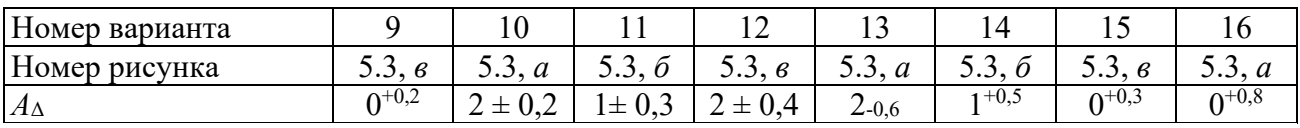

Таблица 5.2 - Алгоритм расчета размерной цепи методом максимума и минимума (полной взаимозаменяемости)

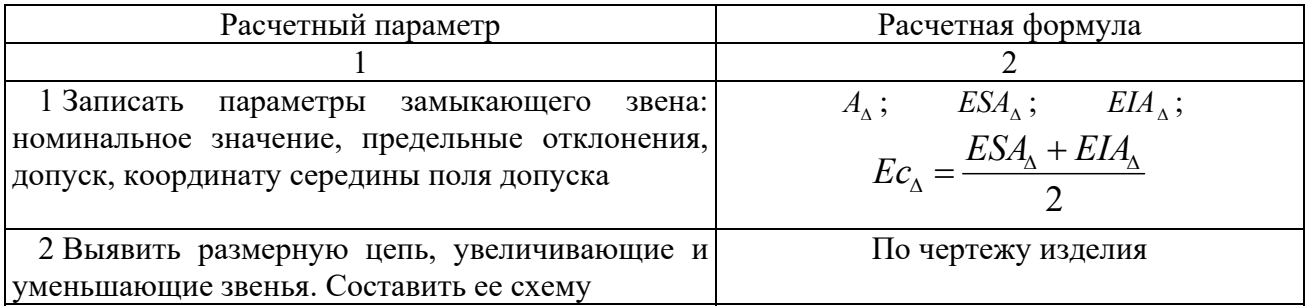

Окончание таблицы 5.2

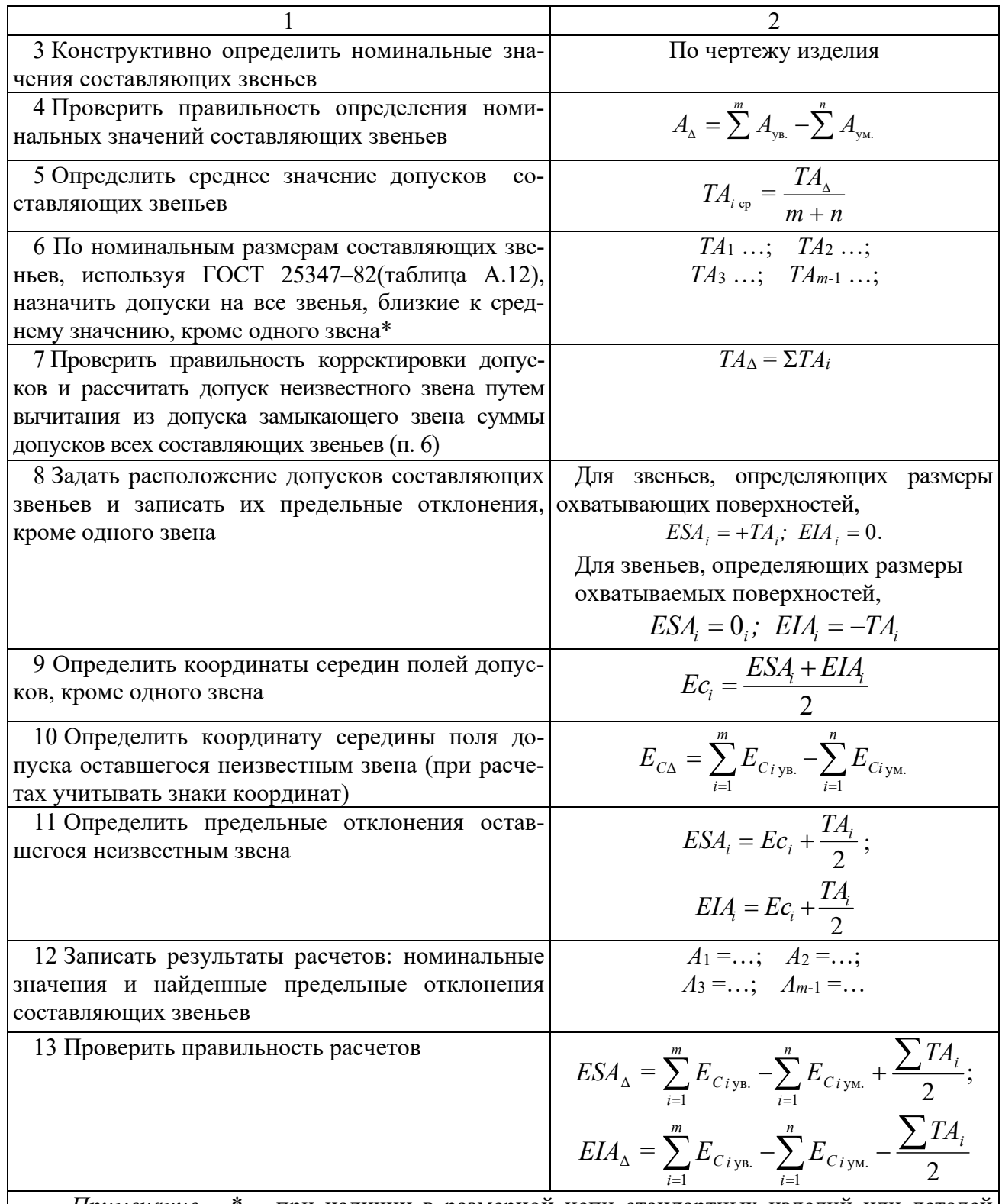

Примечание - \* - при наличии в размерной цепи стандартных изделий или деталей (подшипников, шпонок и т. п.) в процессе корректировки допусков на них следует устанавливать допуски, предусмотренные соответствующими стандартами

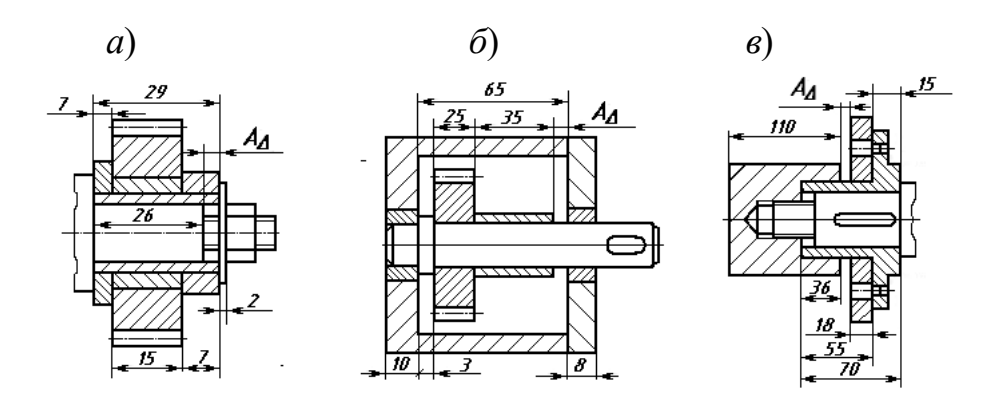

Рисунок 5.3 – Эскизы сборочных единиц для расчета размерных цепей

#### Контрольные вопросы

1 Что такое размерная цепь? Из каких звеньев она состоит?

2 Что такое увеличивающие и уменьшающие звенья?

3 Что такое замыкающее звено? Какие методы достижения точности замыкающего звена бывают?

4 В чем заключается метод полной взаимозаменяемости?

#### 6 Допуски цилиндрических зубчатых передач

Цель работы: научиться назначать степени точности для зубчатых колес, выбирать параметры для их контроля.

Система допусков цилиндрических зубчатых передач (ГОСТ 1643-81) устанавливает 12 степеней точности зубчатых колес. Для каждой степени точности устанавливаются независимые нормы допускаемых отклонений параметров, определяющих кинематическую точность колес и передачи, плавность работы и контакт зубчатых колес в передаче. Степень точности вновь проектируемых зубчатых передач и колес в большинстве случаев устанавливают в зависимости от окружной скорости колес (таблица А.13).

При комбинировании норм различных степеней точности нормы плавности работы колес и передач могут быть не более чем на две степени точнее или на одну степень грубее норм кинематической точности; нормы контакта зубьев (витков) не могут назначаться по степеням точности, более грубым, чем нормы плавности, хотя для цилиндрических зубчатых передач допускаются на одну степень грубее.

Кроме степеней точности, ГОСТ 1643-81 устанавливает шесть видов сопряжения зубьев колес в передаче (А, В, С, D, Е, Н), которые определяют величину гарантированного, т. е. наименьшего из возможных в передаче, бокового зазора между нерабочими профилями зубьев. Вид сопряжения передачи выбирается по величине гарантированного бокового зазора в зависимости от межосевого расстояния.

*Боковой зазор* – это зазор между нерабочими профилями зубьев, который необходим для размещения смазки, компенсации погрешностей изготовления при сборке и компенсации изменения размеров от температурных деформаций.

Ориентировочно величину гарантированного минимального бокового зазора можно определить по формуле

$$
j_{n.\min.\text{pace}} = k \cdot m,\tag{6.1}
$$

где *k* – коэффициент, для тихоходных передач (*V*окр до 3 м/с) *k* = 0,01, для среднескоростных передач ( $V_{\text{opp}} = 3...15$  м/с)  $k = 0.02$ , для быстроходных передач (*V*окр свыше 15 м/с) *k* = 0,03;

*m* – модуль нормируемого колеса, мм.

Для прямозубых колес межосевое расстояние определяется как

$$
a_w = (Z_1 + Z_2) \cdot m / 2, \tag{6.2}
$$

где *Z*1, *Z*<sup>2</sup> – число зубьев колес передачи.

*Пример* – Установить степени точности по всем нормам точности, используя принцип комбинирования степеней точности, определить вид сопряжения для зубчатой передачи: *Z*1 = 58, *Z*2 = 201, *m* = 3,5 мм,  $V_{\text{okp}} = 1.8$  м/с. Назначить показатели для контроля зубчатого колеса, выбрать приборы для их контроля.

#### *Решение*

1 *Назначение степеней точности зубчатой передачи.* Степень точности проектируемого колеса устанавливается в зависимости от окружной скорости колеса. Используем принцип комбинирования степеней. По окружной скорости *V*окр = 1,8 м/с назначим степень точности зубчатой передачи по плавности работы 9 (вторая цифра в обозначении колеса) (см. таблицу А.13). По рекомендациям стандарта по кинематической норме точности назначим степень такую же, как по плавности, т. е. 9, а по полноте контакта – на одну точнее, т. е.  $8(9-9-8)$ .

2 *Выбор вида сопряжения по боковому зазору*. Вид сопряжения передачи выберем по величине гарантированного бокового зазора, который рассчитывается по формуле (6.1). Для тихоходной передачи

$$
j_{n.\text{min.pacy}} = 0.01 \cdot m = 0.01 \cdot 3.5 = 0.035 \text{ mm} = 35 \text{ mKm}.
$$

Межосевое расстояние рассчитаем по формуле (6.2):

$$
a_w = (28 + 201) \cdot 3,5 / 2 = 129.5
$$
 MM.

По рассчитанной величине *jn* min расч, равной 35 мкм, в зависимости от межосевого расстояния *aw* = 129,5 мм из таблицы А.14 выбираем вид сопряжения, причем выполняется условие *jn* min табл. *jn* min расч. Данному условию соответствует вид сопряжения С, для которого 100 > 35 мкм. По таблице А.15 уточняем соответствие выбранного вида сопряжения степени точности по нормам плавности. Таким образом, точность зубчатой передачи будет 9–9–8С ГОСТ 1643–81.

3 *Назначение комплексов показателей для контроля зубчатого колеса.*  Выбор показателей для контроля зубчатого колеса и допусков на них проводится согласно рекомендациям [3].

Средства для контроля показателей выбираем по таблице А.16, результаты выбора показателей, допусков на них и средств контроля сводим в таблицу 6.1.

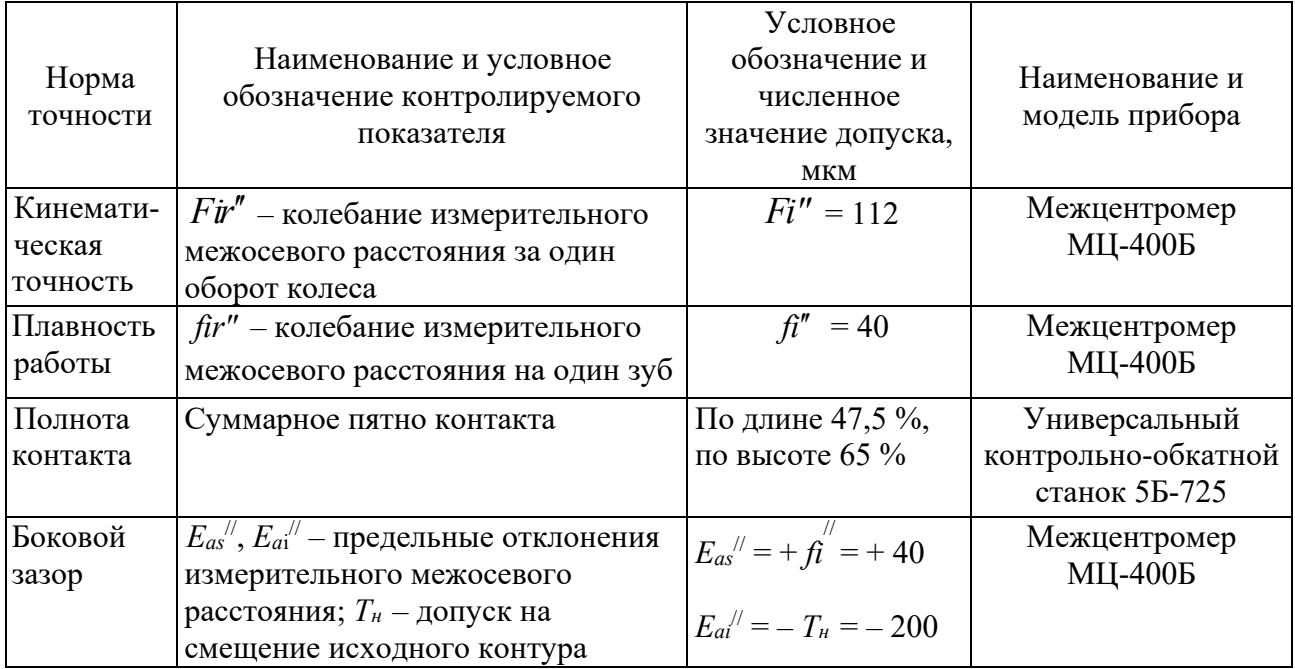

Таблица 6.1 – Показатели и приборы для контроля зубчатого колеса

*Оформление чертежа цилиндрического зубчатого колеса.* На чертеже зубчатого колеса должна быть помещена таблица параметров зубчатого венца, состоящая из трех частей: основные данные, данные для контроля, справочные данные (рисунок 6.1).

В строку «Степень точности» записываются три степени точности и вид сопряжения, например 8**–**8**–**7С. Если все степени одинаковые, то пишется только одна цифра и вид сопряжения, например 7С.

Допуски на базовые отверстия насадных зубчатых колес должны назначаться в зависимости от их степени точности (таблица А.8). Неответственные размеры колес выбираются конструктивно.

Если в процессе контроля наружная цилиндрическая поверхность не используется в качестве измерительной базы, допуск на радиальное биение определяют по формулам:

– допуск на диаметр окружности вершин

$$
F_{da} = 0, 1 \cdot m; \tag{6.3}
$$

– допуск на торцевое биение базового торца для прямозубых колес

$$
F_{\rm r} = 0.5 \cdot F_{\rm \beta} \frac{d}{B},\tag{6.4}
$$

где *d* – диаметр, на котором определяется биение,

$$
d = (Z_1 - 2, 4) \cdot m, \tag{6.5}
$$

где *Z*1 – число зубьев нормируемого колеса;

 $B$  – ширина зубчатого венца,  $B = (8...10) \cdot m$ ;

 $F_{\beta}$  – допуск на погрешность направления зуба.

В других случаях допуски на параметры поверхности вершин и базового торца назначаются как для размеров несопрягаемых поверхностей (по *IT*14).

Рассчитаем длину общей нормали по формуле

$$
W = m \cdot W_1,\tag{6.6}
$$

где *W*1 – длина общей нормали для зубчатого колеса при *m* = 1 мм [2].

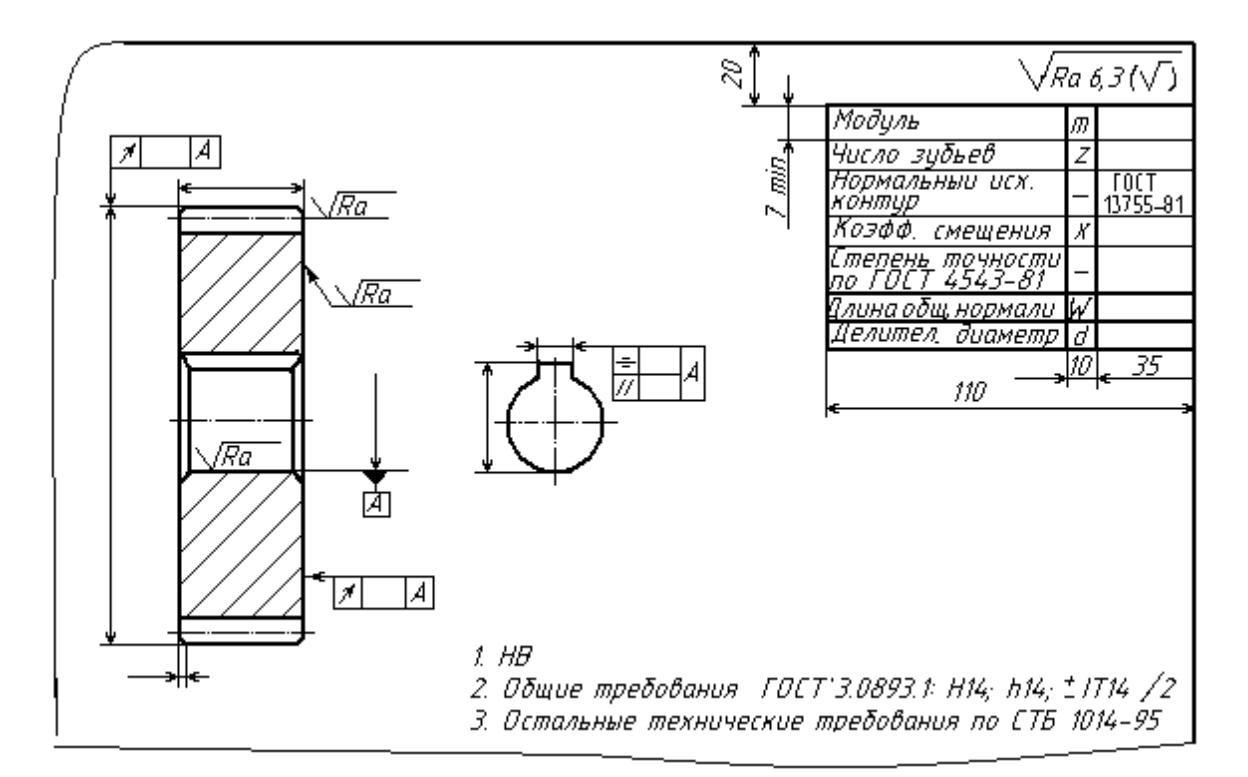

Рисунок 6.1 **–** Пример оформления чертежа цилиндрического зубчатого колеса

Наименьшее отклонение длины общей нормали  $E_{wc}$  и допуск на длину общей нормали  $T_w$  определяются по таблицам [3]. Шероховатость боковой поверхности зубьев выбирается в зависимости от степени точности по нормам плавности.

*Задача.* По условиям работы зубчатого колеса установить степени точности по всем нормам точности, используя принцип комбинирования степеней точности, определить вид сопряжения. Исходные данные взять из таблицы 6.2.

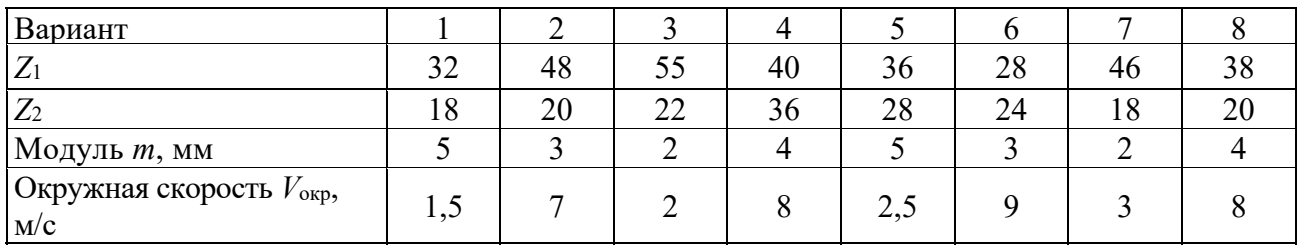

Таблица 6.2 – Варианты заданий к задаче

Продолжение таблицы 6.2

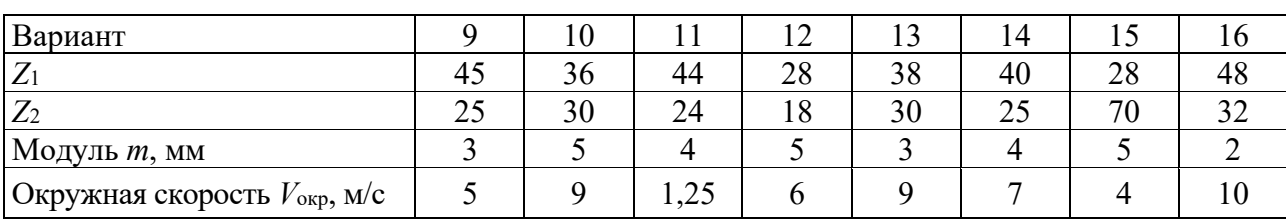

#### *Контрольные вопросы*

1 Назовите степени и нормы точности зубчатых колес.

2 Что такое боковой зазор в передаче? Как он определяется?

3 В чем заключается принцип комбинирования норм точности?

4 Как выбрать вид сопряжения в передаче?

#### **7 Обозначения на чертежах**

*Цель работы*: научиться проставлять на чертежах точность размеров, формы, взаимного расположения поверхностей.

Точность изготовления изделия определяется техническими требованиями, которые указываются на чертеже детали. К техническим требованиям относятся: точность размеров (номинальный размер, поле допуска, предельные отклонения), допуски формы и взаимного расположения поверхностей детали, шероховатость поверхностей.

*Отклонения формы и взаимного расположения поверхностей.* Для каждого вида допуска формы и расположения установлен определенный знак (таблица 7.1).

На чертеже допуски формы и расположения указываются в рамке, которая разделена на две или три части и соединяется с рассматриваемой поверхностью линией со стрелкой. Базы обозначаются зачерненным равносторонним треугольником.

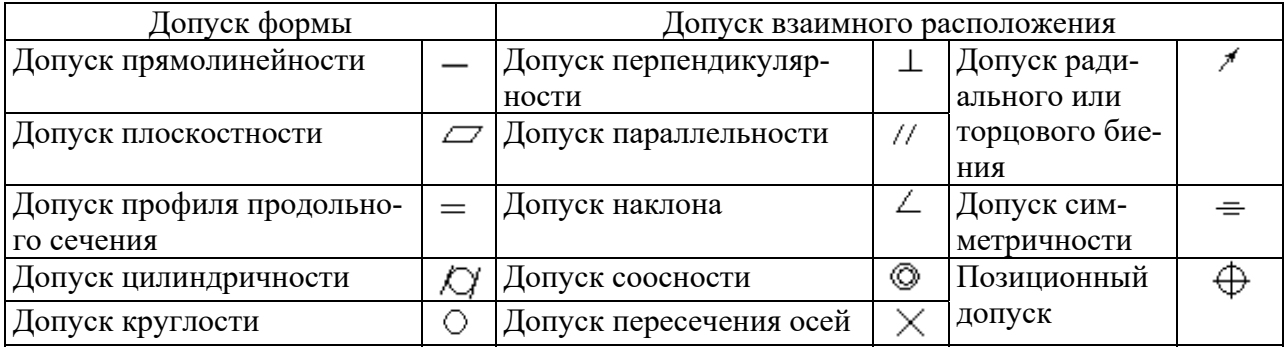

Таблица 7.1 – Условные обозначения допусков формы и расположения на чертежах

Допуски формы и расположения не должны превышать допуски на соответствующий размер. Если допуск формы и расположения равен допуску на размер, то он на чертеже не указывается.

В системе стандартов допусков формы и расположения поверхностей введено понятие *уровней относительной геометрической точности*: уровень А – нормальная относительная геометрическая точность, уровень В – повышенная относительная геометрическая точность допусков формы и расположения поверхностей, уровень С – высокая относительная геометрическая точность. Допуск формы составляет определенный процент от допуска размера в зависимости от уровня относительной геометрической точности. Соотношение допуска формы и допуска размера приведены в таблице 7.2.

| Уровень относи-   | Допуск формы и расположения | Допуск формы цилиндрических |
|-------------------|-----------------------------|-----------------------------|
| тельной геометри- | плоских поверхностей, %     | поверхностей, %             |
| ческой точности   | от допуска размера          | от допуска диаметра         |
|                   |                             |                             |
|                   | 40                          |                             |
|                   |                             |                             |

Таблица 7.2 – Зависимость допуска формы от допуска размера

*Штифтовые соединения.* Штифты применяются для неподвижного соединения деталей (рисунок 7.1, *а*) – крепежного соединения, обеспечения точного взаимного положения деталей при повторной сборке (рисунок 7.1, *б*) – установочного соединения и как самостоятельные детали для различных целей (рисунок 7.1, *в*). По ГОСТ 3128–70 на диаметры цилиндрических штифтов установлены следующие поля допусков: *m*6, *h*8, *h*11.

Для жесткого неподвижного соединения деталей в зависимости от длины соединения, спокойной или с толчками и вибрацией нагрузки применяется *крепежное соединение* по одной из посадок: *Н*7/*m*6, *Js*7/*m*6, *K*7/*m*6 (рисунок 7.2, *а*).

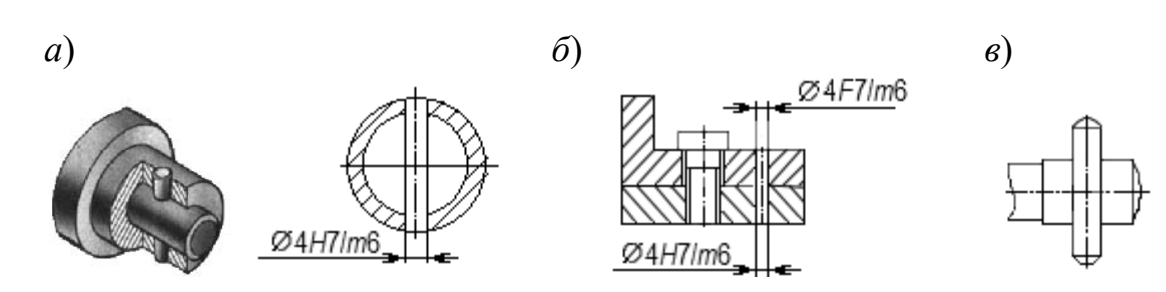

Рисунок 7.1 – Штифтовые соединения

Для сохранения точного взаимного расположения деталей при повторных сборках применяются *установочные штифтовые соединения*, обеспечивающие легкий съем одной из деталей со штифтов. Рекомендуемые посадки в зависимости от габаритов и характера нагрузки: *H*7/*m*6, *G*7/*m*6, *F*7/*m*6 (рисунок 7.2, *б*).

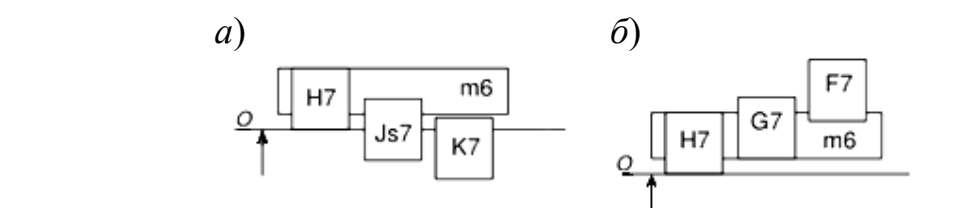

Рисунок 7.2 – Поля допусков штифтовых соединений

*Шпоночные соединения.* Шпоночные соединения предназначены для передачи крутящего момента. По форме шпонки бывают призматические, сегментные, клиновые, тангенциальные. Параметры призматического шпоночного соединения показаны на рисунке 7.3.

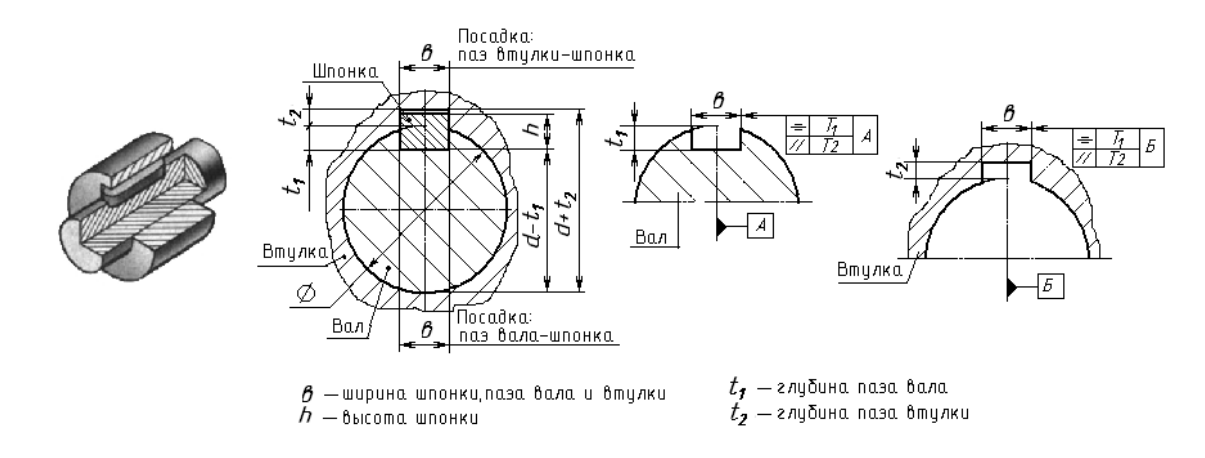

Рисунок 7.3 – Соединение шпоночное

Работоспособность шпоночных соединений определяется точностью посадок по *ширине шпонки b*. В зависимости от характера соединения стандарт устанавливает нормальное, плотное и свободное соединения, для которых установлены поля допусков (рисунок 7.4).

32

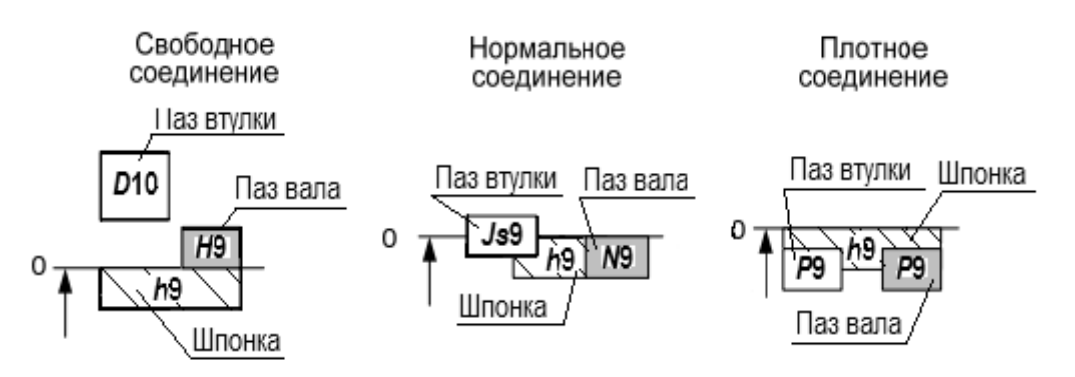

Рисунок 7.4 – Поля допусков шпоночных соединений по ширине паза (шпонки)

*Шлицевые соединения.* По форме шлицы бывают прямобочные, эвольвентные, треугольные.

*Методы центрирования шлиц.* 

1 *Центрирование по D* – при повышенных требованиях к соосности вала и втулки при невысокой твердости втулки (HRC 40…50) в неподвижных соединениях и подвижных с небольшими крутящими моментами.

2 *Центрирование по d* – подвижные соединения с небольшими *крутящими моментами*. Высокая твердость втулки. Обеспечивает точное центрирование (меньше, чем по *D*).

3 *Центрирование по боковым сторонам b* – для передачи крутящих моментов при реверсивном движении. Невысокие требования к соосности деталей.

Для эвольвентных шлиц центрирование по *d* не применяется, при центрировании по боковым сторонам в обозначении поля допуска, например 9*Н*, цифра обозначает не квалитет точности, а степень точности по боковым сторонам.

*Посадки шлицевых соединений образуются основными отклонениями*:

– валов: *d*, *e*, *f*, *h*, *js*, *k*, *n*; в 5…10 квалитетах точности;

– втулок: *D*, *F*, *H*, *Js*;в 6…10 квалитетах точности.

Для нецентрирующих размеров используются поля: для наружного диаметра *D* – *Н*11, *Н*12; для внутреннего *d* – *а*11. Рекомендуемые поля допусков шлицевого вала приведены в таблице 7.3.

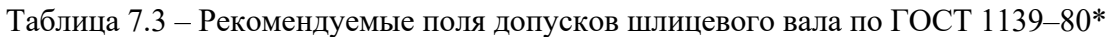

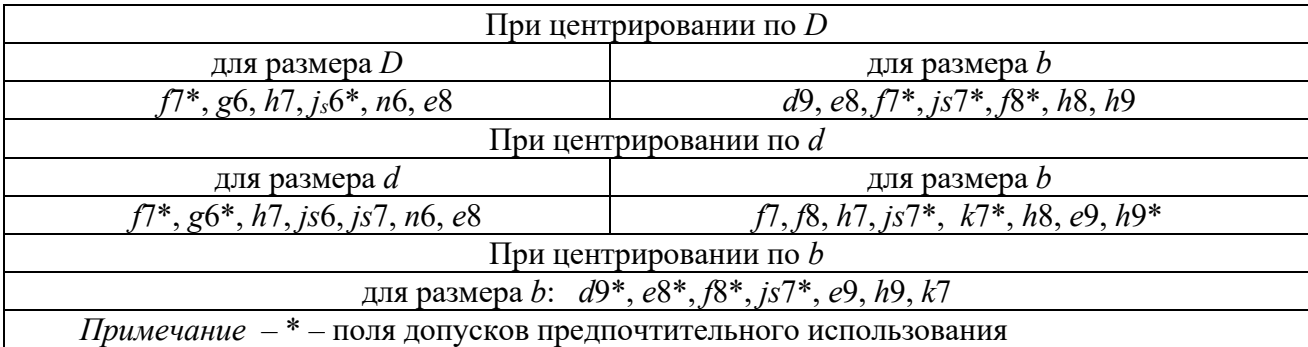

В таблице 7.4 приведены примеры обозначения прямобочных и эвольвентных шлиц.

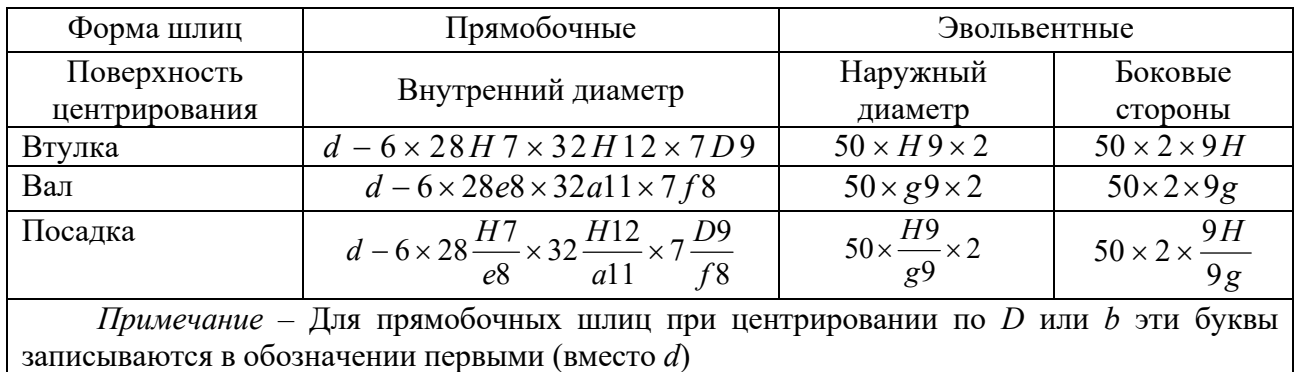

Таблица 7.4 – Примеры обозначения шлицевых соединений на чертежах

*Резьбовые соединения.* Система допусков и посадок метрической резьбы регламентирована ГОСТ 16093–81, ГОСТ 4608–81, ГОСТ 24834–81. Поле допуска диаметра резьбы образуют сочетанием основного отклонения, обозначаемого буквой, с допуском по принятой степени точности. В отличие от гладких цилиндрических соединений цифра степени точности пишется на первом месте, например, 5*Н*, 6*G*, 6*e*, 3*p*.

Расположение основных отклонений для резьбы болтов – *h*, *g*, *e*, *f*, *d* и для резьбы гаек – *H*, *G*, *F*, *E*, *D* .

*Обозначение метрической резьбы на чертежах.* 

*Пример* – М12–6g – резьба метрическая наружная с крупным шагом (не указывается), наружным диаметром 12 мм, 6g – поле допуска для среднего и наружного диаметра (при условии их совпадения). Цифра 6 в обозначении поля допуска является степенью точности резьбы.

*М*12×1–7*g*6*g*–30 – резьба метрическая наружная с мелким шагом 1 мм, наружным диаметром 12 мм, 7*g* – поле допуска для среднего диаметра резьбы, а 6*g* – для наружного. Цифры 7 и 6 в обозначении поля допуска являются степенью точности резьбы. Число 30 указывает на длину свинчивания в миллиметрах. Длина свинчивания указывается, если она относится к группе *L* или относится к группе *S*, но меньше, чем вся длина резьбы.

*М*12×1–*LH*–5*H*6*H* – резьба метрическая внутренняя с мелким шагом 1 мм, наружным диаметром 12 мм, *LH* – левая, 5*H* – поле допуска для среднего диаметра резьбы, а 6*H* – для внутреннего.

Обозначение резьбовой посадки: *М*12–6*H*/6*g*.

*Задача.* Вычертить эскизы деталей, представленных на рисунке 7.5, без указания буквенных обозначений поверхностей. Указать на эскизах заданные в таблице 7.5 допуски и параметры шероховатости.

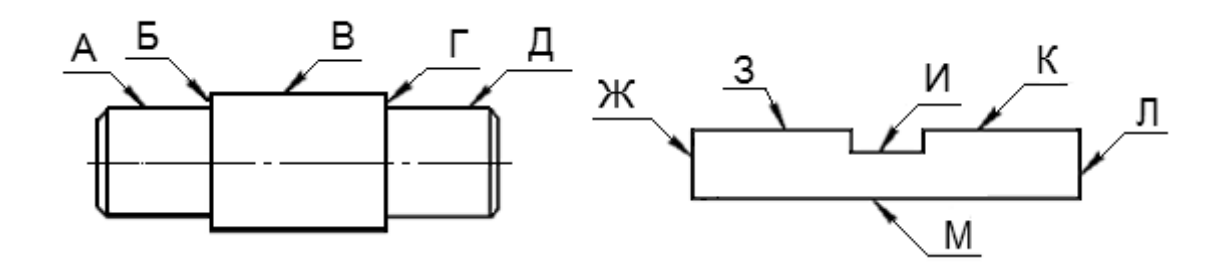

Рисунок 7.5 – К задаче

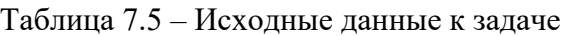

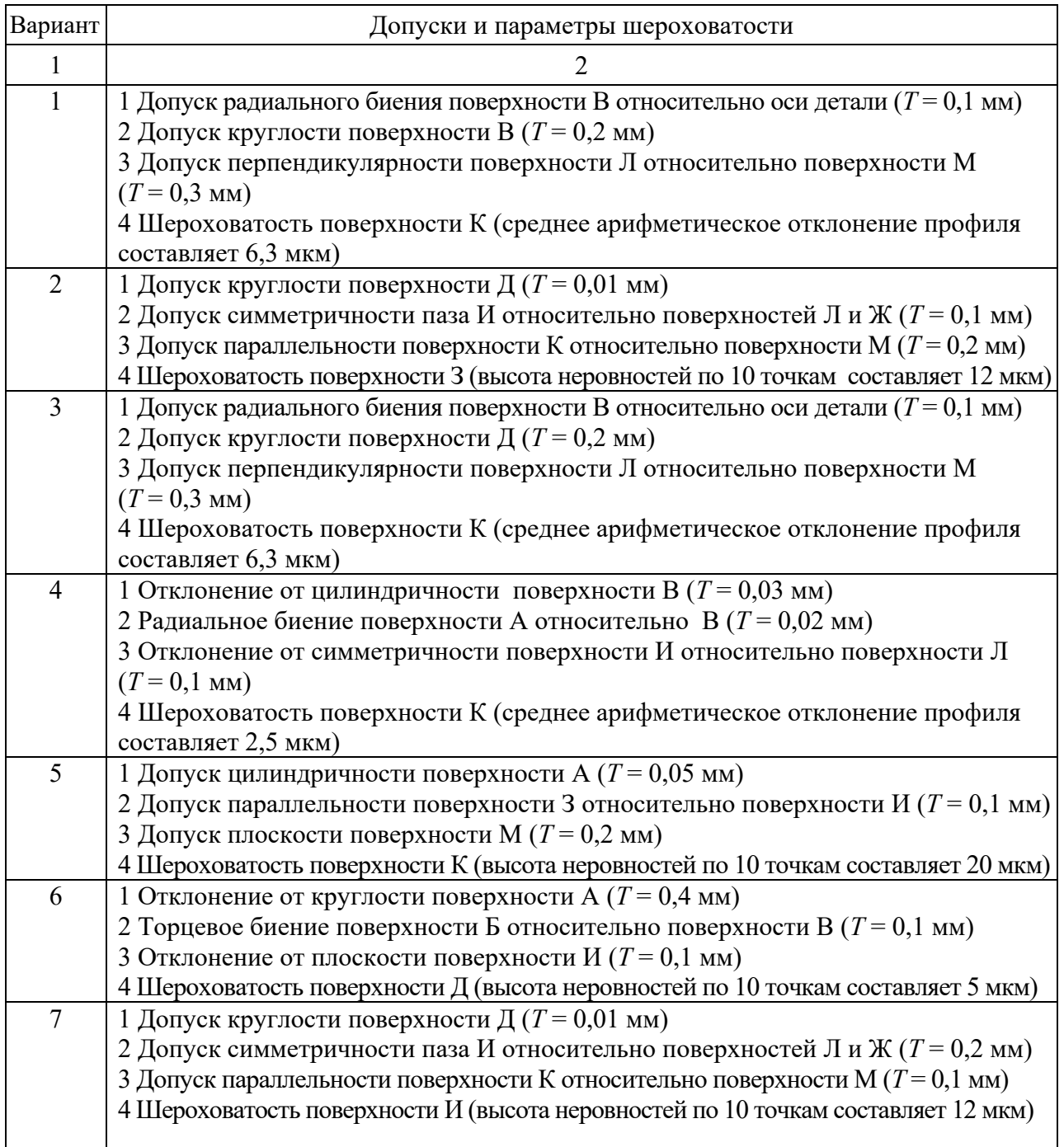

Окончание таблицы 7.5

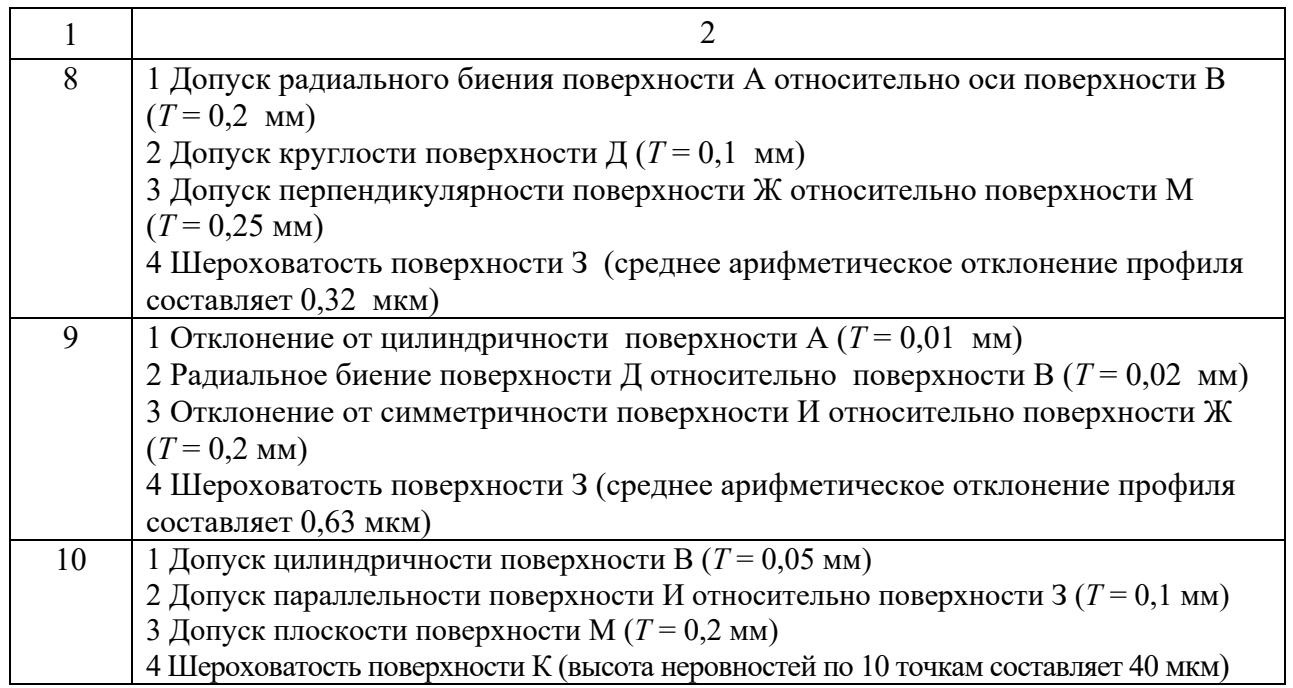

#### *Контрольные вопросы*

1 Назовите отклонения формы для цилиндрических плоских деталей.

2 Назовите основные отклонения взаимного расположения поверхностей деталей.

3 Какими значками обозначается радиальное и торцовое биение?

4 Как обозначается база?

5 Обозначения прямобочных и эвольвентных шлицевых соединений.

6 Обозначение метрической резьбы на чертежах.

# **Список литературы**

1 **Палей, М. А.** Допуски и посадки: справочник: в 2 ч. / М. А. Палей. – 9-е изд., перераб. и доп. – Санкт-Петербург: Политехника, 2011. – Ч. 1. – 576 с.

2 **Палей, М. А.** Допуски и посадки: справочник: в 2 ч. / М. А. Палей. – 9-е изд., перераб. и доп. – Санкт-Петербург: Политехника, 2011. – Ч. 2. – 629 с.

3 ГОСТ 1643-81. Передачи зубчатые цилиндрические. Допуски. - Москва: Изд-во стандартов, 1981. – 69 с.

4 **Клименков, С. С.** Нормирование точности и технические измерения в машиностроении: учебник / С. С. Клименков. - Минск: Новое знание; Москва: ИНФРА-М, 2018. 248 с.: ил.

# Приложение А<br>(справочное)

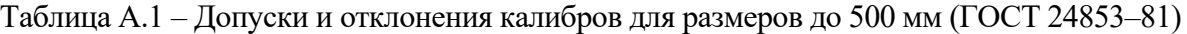

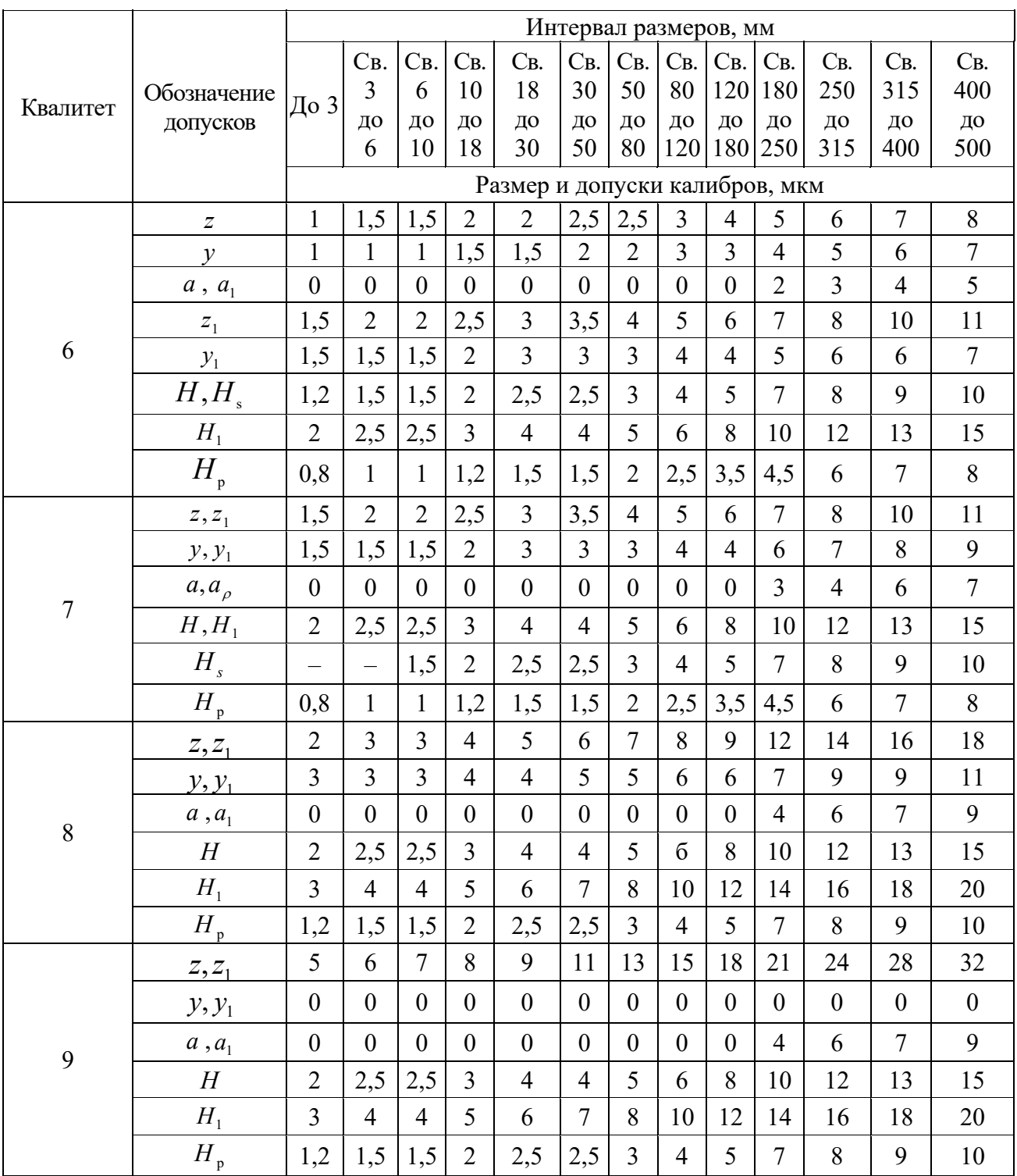

| Обозначение  |               | Размер, мм |                |                  | Обозначение      | Размер, мм                       |                |                |                  |  |
|--------------|---------------|------------|----------------|------------------|------------------|----------------------------------|----------------|----------------|------------------|--|
| подшипника   | D             | d          | r              | $\boldsymbol{B}$ | подшипника       | $\overline{D}$                   | $\overline{d}$ | $\mathbf{r}$   | $\boldsymbol{B}$ |  |
| Легкая серия |               |            |                | 310              | 110<br>50        |                                  | 3              | 27             |                  |  |
| 210          | 90            | 50         | $\overline{2}$ | 20               | 311              | 120                              | 55             |                | 29               |  |
| 211          | 100           | 55         | 2,5            | 21               | 312              | 60<br>130                        |                | 3,5            | 31               |  |
| 212          | 110           | 60         | 2,5            | 22               | 313              | 140                              | 65             | 3,5            | 33               |  |
| 213          | 120           | 65         | 2.5            | 23               | 314              | 150                              | 70             | 3,5            | 35               |  |
| 214          | 125           | 70         | 2,5            | 24               | 315              | 160                              | 75             | 3,5            | 37               |  |
| 215          | 130           | 75         | 2,5            | 25               | 316              | 170                              | 80             | 3,5            | 39               |  |
| 216          | 140           | 80         | 3              | 26               | 317              | 180                              | 85             | $\overline{4}$ | 41               |  |
| 217          | 150           | 85         | 3              | 28               | 318              | 190                              | 90             | $\overline{4}$ | 43               |  |
| 218          | 160           | 90         | 3              | 30               | 319              | 200                              | 95             | $\overline{4}$ | 45               |  |
| 219          | 170           | 95         | 3,5            | 32               | 320              | 215                              | 100            | $\overline{4}$ | 47               |  |
| 220          | 180           | 100        | 3,5            | 34               | Тяжелая серия    |                                  |                |                |                  |  |
|              | Средняя серия |            |                |                  | 404              | 72<br>$\overline{2}$<br>19<br>20 |                |                |                  |  |
| 304          | 52            | 20         | $\overline{2}$ | 15               | 405              | 80                               | 25             | 2,5            | 21               |  |
| 305          | 62            | 25         | $\overline{2}$ | 17               | 406              | 90                               | 30             | 2,5            | 23               |  |
| 306          | 72            | 30         | $\overline{2}$ | 19               | 407              | 35<br>100                        |                | 2,5            | 25               |  |
| 307          | 80            | 35         | 2,5            | 21               | 408<br>110<br>40 |                                  | $\overline{3}$ | 27             |                  |  |
| 308          | 90            | 40         | 2,5            | 23               | 409              | 120                              | 45             | $\overline{3}$ | 29               |  |
| 309          | 100           | 45         | 2,5            | 25               | 410              | 3,5<br>50<br>130                 |                | 31             |                  |  |

Таблица А.2 – Шарикоподшипники радиальные однорядные (ГОСТ 8338–85)

Таблица А.3 – Допустимые интенсивности радиальных нагрузок на посадочные поверхности вала

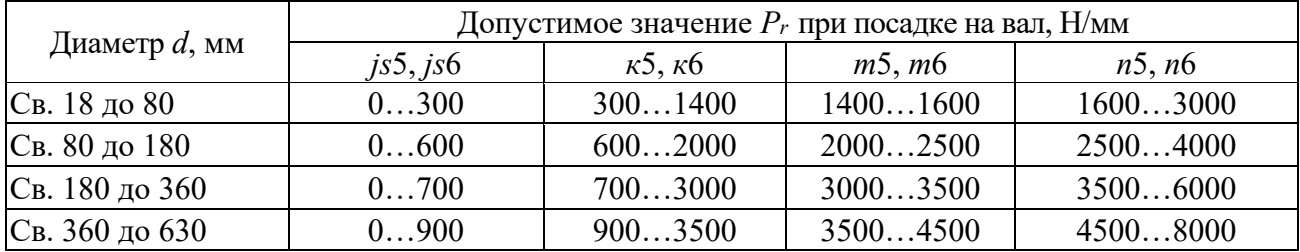

Таблица А.4 – Допустимые интенсивности радиальных нагрузок на посадочные поверхности корпуса

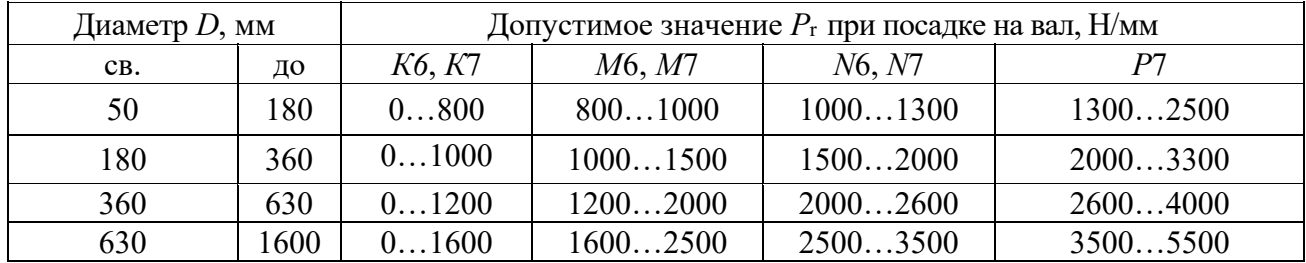

Таблица А.5 – Предельные отклонения внутренних колец подшипников (ГОСТ 520–89)

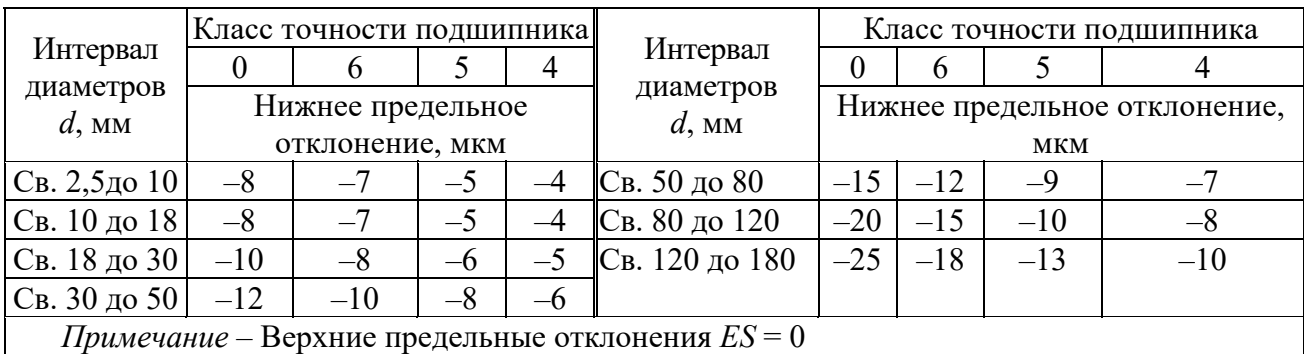

Таблица А.6 – Предельные отклонения наружных колец подшипников (ГОСТ 520–89)

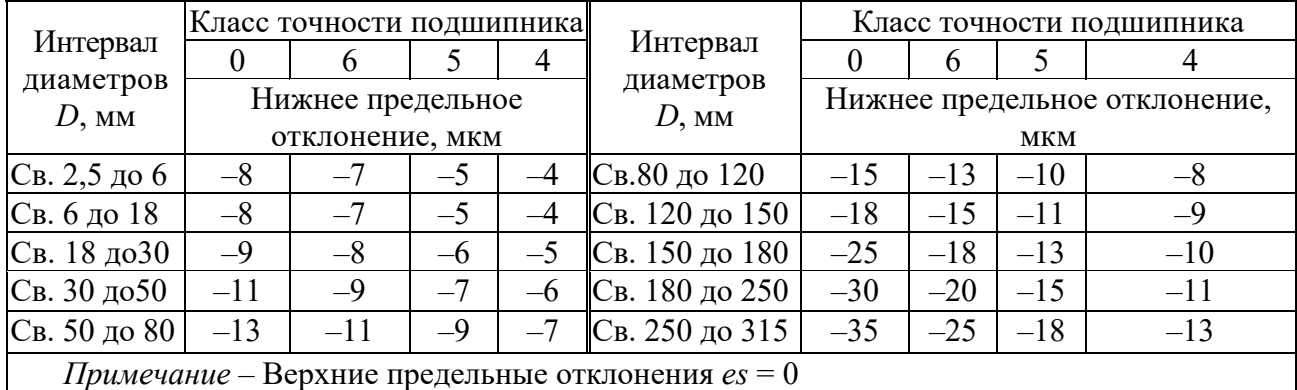

Таблица А.7 – Поля допусков для отверстий корпусов и валов при местном нагружении колец подшипников

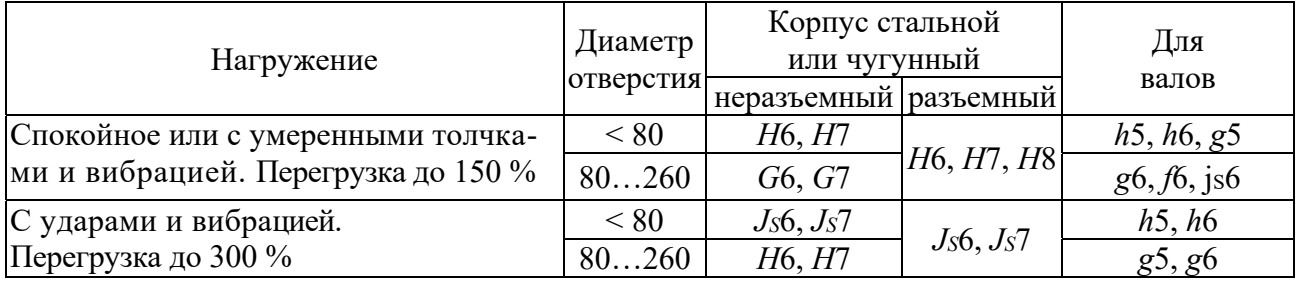

Таблица А.8 – Требования к базовым отверстиям насадных зубчатых (червячных) колес

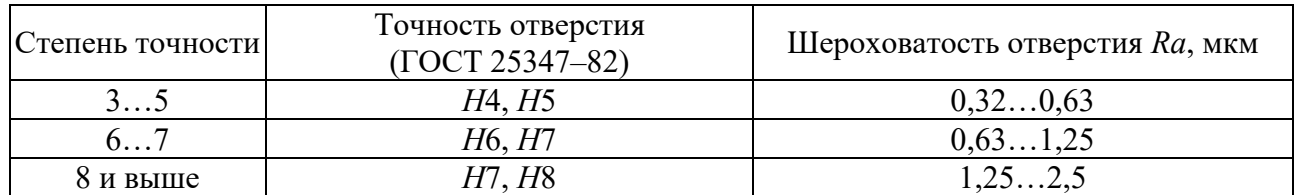

Таблица А.9 – Шероховатости для посадочных поверхностей подшипников качения (ГОСТ 3325–85)

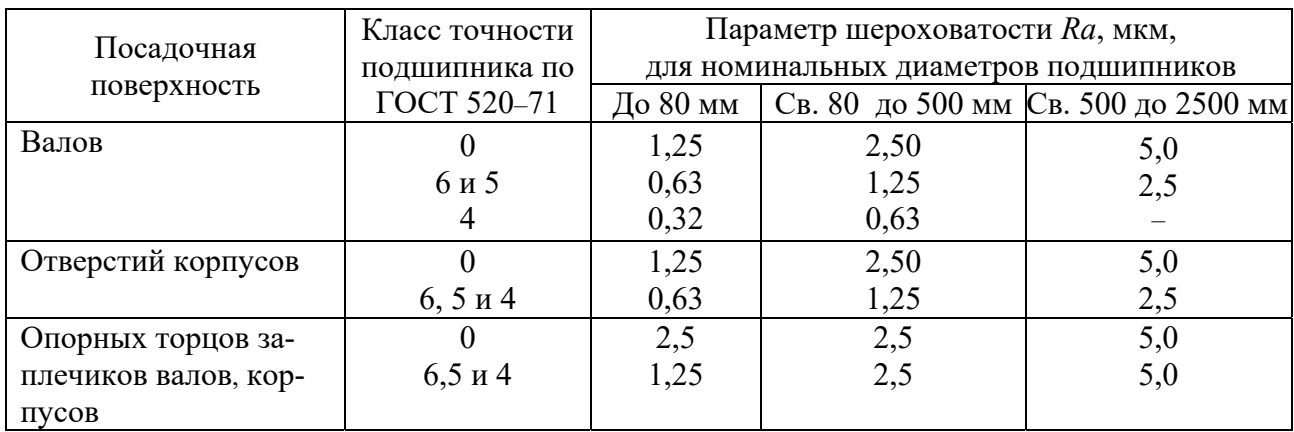

Таблица А.10 – Допуск формы посадочных поверхностей подшипников качения (ГОСТ 3325–85)

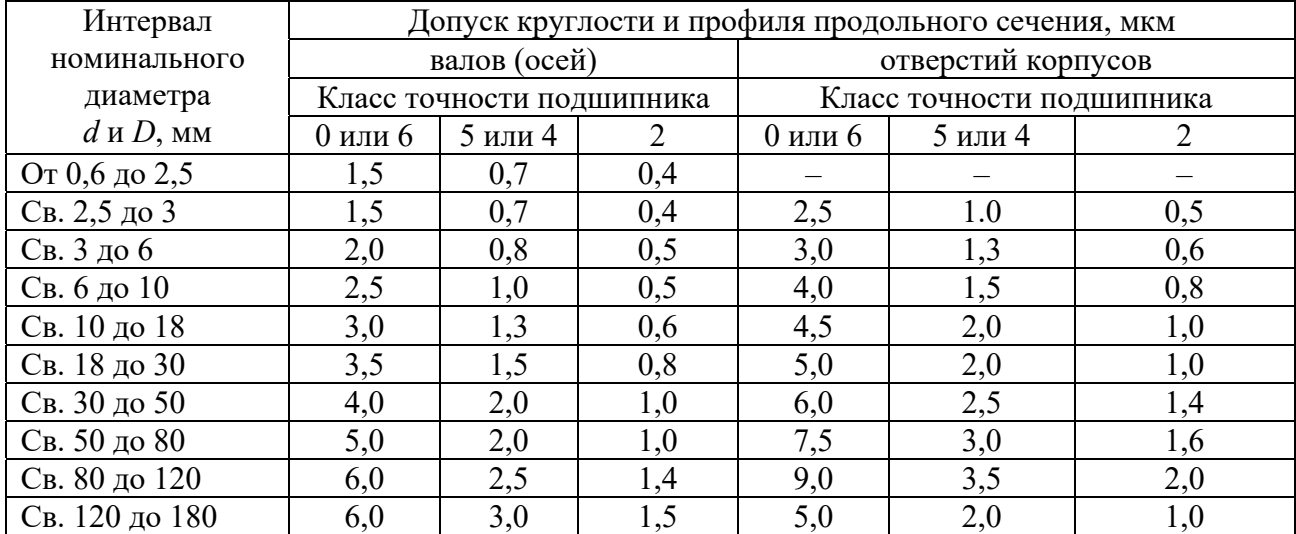

Таблица А.11 – Допуски торцового биения опорных поверхностей заплечиков валов и отверстий корпусов (ГОСТ 3325–85)

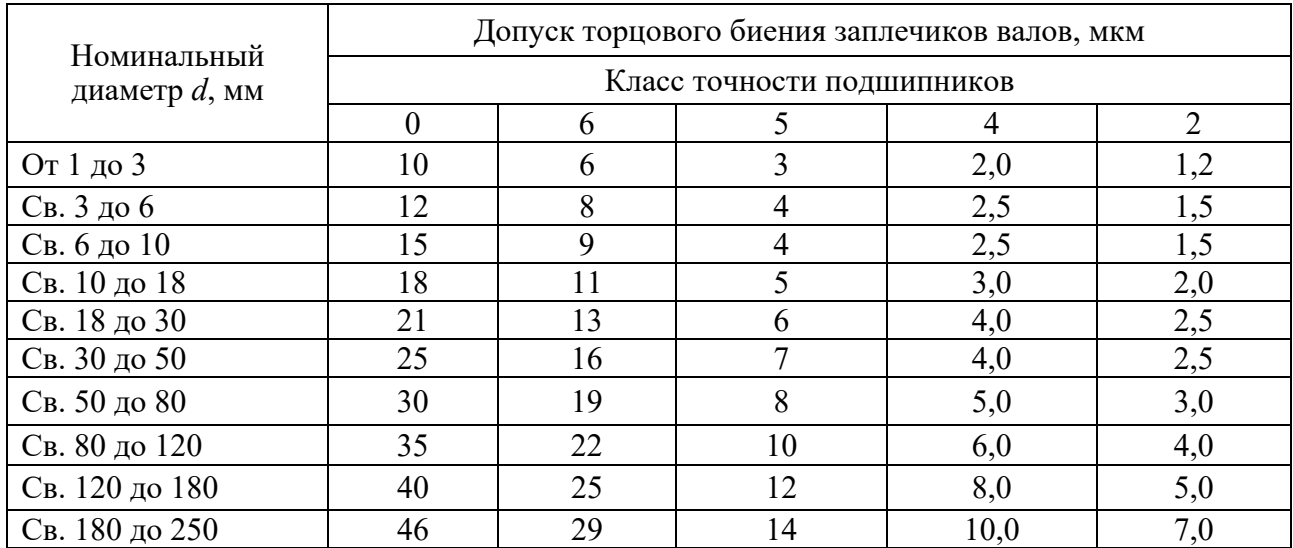

| Интервал       | Квалитет точности |    |    |     |     |     |     |     |      |      |      |      |
|----------------|-------------------|----|----|-----|-----|-----|-----|-----|------|------|------|------|
| размеров,      | 6                 |    | 8  | 9   | 10  | 11  | 12  | 13  | 14   | 15   | 16   | 17   |
| <b>MM</b>      | Допуск, мкм       |    |    |     |     |     |     |     |      |      |      |      |
| От 1 до 3      | 6                 | 10 | 14 | 25  | 40  | 60  | 100 | 140 | 250  | 400  | 600  | 1000 |
| Св. 3 до 6     | 8                 | 12 | 18 | 30  | 48  | 75  | 120 | 180 | 300  | 480  | 750  | 1200 |
| Св. 6 до 10    | 9                 | 15 | 22 | 36  | 58  | 90  | 150 | 220 | 360  | 580  | 900  | 1500 |
| Св. 10 до 18   | 11                | 18 | 27 | 43  | 70  | 110 | 180 | 270 | 430  | 700  | 1100 | 1800 |
| Св. 18 до 30   | 13                | 21 | 33 | 52  | 84  | 130 | 210 | 330 | 520  | 840  | 1300 | 2100 |
| Св. 30 до 50   | 16                | 25 | 39 | 62  | 100 | 160 | 250 | 390 | 620  | 1000 | 1600 | 2500 |
| Св. 50 до 80   | 19                | 30 | 46 | 74  | 120 | 190 | 300 | 460 | 740  | 1200 | 1900 | 3000 |
| Св. 80 до 120  | 22                | 35 | 54 | 87  | 140 | 220 | 350 | 540 | 870  | 1400 | 2200 | 3500 |
| Св. 120 до 180 | 25                | 40 | 63 | 100 | 160 | 250 | 400 | 630 | 1000 | 1600 | 2500 | 4000 |
| Св. 180 до 250 | 29                | 46 | 72 | 115 | 185 | 290 | 460 | 720 | 1150 | 1850 | 2900 | 4600 |
| Св. 250 до 315 | 32                | 52 | 81 | 130 | 210 | 320 | 520 | 810 | 1300 | 2100 | 3200 | 5200 |
| Св. 315 до 400 | 36                | 57 | 89 | 140 | 230 | 360 | 570 | 890 | 1400 | 2300 | 3600 | 5700 |
| Св. 400 до 500 | 40                | 63 | 97 | 155 | 250 | 400 | 630 | 970 | 1550 | 2500 | 4000 | 6300 |

Таблица А.12 – Допуски для размеров от 1 до 500 мм (ГОСТ 25346–82)

Таблица А.13 – Зависимость степеней точности по нормам плавности работы передачи от окружной скорости

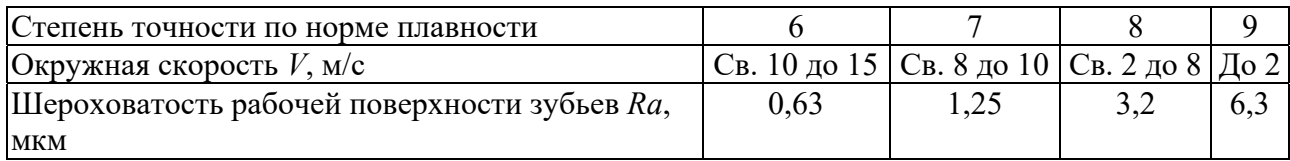

Таблица А.14 – Норма бокового зазора (показатель *jn* min – гарантированный боковой зазор) ГОСТ 1643–81

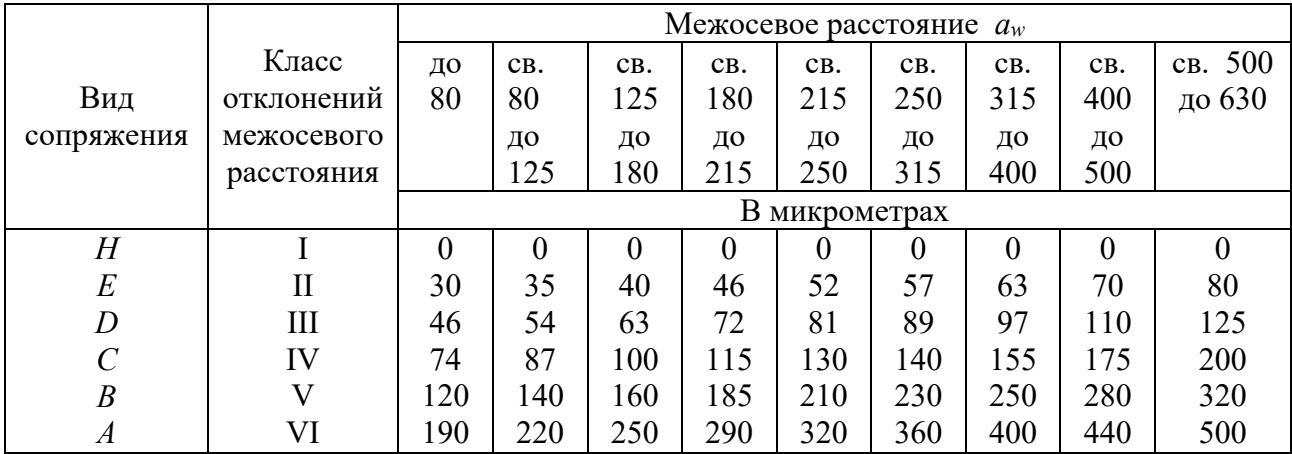

Таблица А.15 – Соответствие вида сопряжения степени точности по нормам плавности цилиндрических зубчатых колес

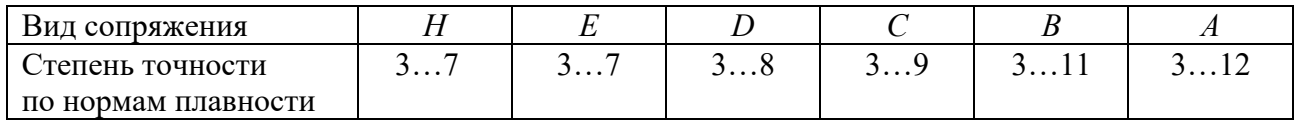

|                                                                                              | Тип,                      | Технические характеристики                               |                  |                          |          |                  |  |  |  |
|----------------------------------------------------------------------------------------------|---------------------------|----------------------------------------------------------|------------------|--------------------------|----------|------------------|--|--|--|
| Прибор, контролируемый<br>показатель                                                         | модель                    | $m$ , MM                                                 | $d$ , MM         | $a$ , MM                 | $l$ , MM | Цена             |  |  |  |
| Для контроля кинематиче-                                                                     | <b>GB-5033</b>            | 0, 21                                                    | 540              |                          | До 100   | деления<br>0,002 |  |  |  |
| ской погрешности зубчатых                                                                    | <b>GB-5058</b>            | $1 \dots 8$                                              | 20320            | 75400                    | 100320   | 0,002            |  |  |  |
| колес и пары $F_{ir}$ , $F_{ior}$                                                            |                           |                                                          |                  |                          |          |                  |  |  |  |
|                                                                                              |                           |                                                          |                  |                          |          |                  |  |  |  |
| Для контроля шага и накоп-                                                                   | <b>GB-5056</b>            | 116                                                      | 20400            | $\overline{\phantom{0}}$ | 60400    | 0,001            |  |  |  |
| ленной погрешности шага<br>$F_{pr}, F_{pkr}$                                                 | <b>GB-5090</b>            | 18                                                       | 20320            |                          | До 320   | 0,0005           |  |  |  |
| Для проверки измерительного                                                                  | МЦ-400Б                   | $1\ldots10$                                              | 20320            | 50320                    | 100320   | 0,001            |  |  |  |
| межосевого расстояния (меж-                                                                  | <b>MI160M</b>             | 0, 21                                                    | 5160             | 25160                    | 40200    | 0,001            |  |  |  |
| центромер) $F_{ir}$ , $f_{ir}$                                                               |                           |                                                          |                  |                          |          |                  |  |  |  |
| Для поэлементного контроля                                                                   | БВ-5061                   | 18                                                       | 20320            |                          | 100320   | 0,001            |  |  |  |
| цилиндрических колес $F_{rr}$                                                                |                           |                                                          |                  |                          |          |                  |  |  |  |
| Биениемер $F_{rr}$                                                                           | $E-10M$                   | 110                                                      | 20400            |                          | До 320   | 0,001            |  |  |  |
| $(TOCT 8137 - 81)$                                                                           | <b>GB-5060</b>            | 0, 31                                                    | 5120             |                          | До 100   | 0,001            |  |  |  |
| Нормалемер $F_{vwr}$                                                                         | <b>BB-5045</b>            | $C_{B.}1$                                                | до 360           |                          |          | 0,002            |  |  |  |
| (ГОСТ 7760-81)                                                                               | <b>BB-5046</b>            | CB.2                                                     | 150900           |                          |          | 0,002            |  |  |  |
|                                                                                              | 22202                     | $C_B$ . 2,5                                              | 4502100          |                          |          | 0,002            |  |  |  |
| Эвольвентомер универсаль-                                                                    | <b>GB-5062</b>            | 112                                                      | 20340            |                          | 100400   | 0,001            |  |  |  |
| ный $f_{fr}$                                                                                 |                           |                                                          |                  |                          |          |                  |  |  |  |
| Шагомер для шага зацепле-                                                                    | <b>GB-5070</b>            | 228                                                      | 20               |                          |          | 0,001            |  |  |  |
| ния (ГОСТ 3883-81) fphr                                                                      |                           |                                                          |                  |                          |          |                  |  |  |  |
| Шагомер для разности шагов<br>$(TOCT 3883-81)$ $fphr$                                        | 21703                     | 2850                                                     | 300              |                          |          | 0,01             |  |  |  |
| Волномер $f_{ir}$ , $f_{xkr}$ , $f_{zkor}$ , $f_{zzor}$                                      | БВ-5024                   | 1, 510                                                   |                  |                          |          | 0,001            |  |  |  |
| Ходомер $F_{\beta r}$                                                                        | БВ-5075                   | 112                                                      | 20320            |                          | 100400   | 0,005            |  |  |  |
| Универсальный контрольно-                                                                    | 5 <sub>B</sub> -720       |                                                          | До 125           | 0100                     |          |                  |  |  |  |
| обкатной станок                                                                              | 5A-725                    |                                                          | До 500           | 0260                     |          |                  |  |  |  |
| (ГОСТ 15988-80),                                                                             |                           |                                                          |                  |                          |          |                  |  |  |  |
| суммарное пятно контакта                                                                     |                           |                                                          |                  |                          |          |                  |  |  |  |
| Зубомер смещения                                                                             | HII-23500                 | 210                                                      |                  |                          |          | 0,01             |  |  |  |
| ( $\Gamma$ OCT4446–81) $E_{Hs}$                                                              | <b>HII-23600</b>          | 416                                                      |                  |                          |          | 0,01             |  |  |  |
| Штангензубомер с                                                                             | ШЗ-18                     | 118                                                      |                  |                          |          | 0,05             |  |  |  |
| нониусом $E_{cs}$                                                                            |                           |                                                          |                  |                          |          |                  |  |  |  |
| Микрометр зубомерный                                                                         | M3-25                     | $\mathbf{C}_{\mathbf{B}}$ . 0,5                          | До 75            |                          |          | 0,1              |  |  |  |
| (нормалемер)                                                                                 | M3-50                     | CB. 0.5                                                  | 75150            |                          |          |                  |  |  |  |
| (ГОСТ 6507–78), $E_{cs}$ , $F_{vwr}$                                                         | M3-75<br>M3-100           | $\mathbf{C}_{\mathbf{B}}$ . 0,5                          | 150225<br>225300 |                          |          |                  |  |  |  |
|                                                                                              | 3 <sub><i>MM</i>-16</sub> | $\mathop{\mathrm{C}}\nolimits_{\mathrm{B}}$ . 0,5<br>116 |                  |                          |          |                  |  |  |  |
| Зубомер хордовый $\overline{A}_{\overline{ss}}$ , $T_{\overline{s}}$                         | 3 <i>H</i> M-32           | 1632                                                     |                  |                          |          |                  |  |  |  |
| <i>Примечание – т –</i> модуль контролируемого колеса; $d$ – делительный диаметр;            |                           |                                                          |                  |                          |          |                  |  |  |  |
|                                                                                              |                           |                                                          |                  |                          |          |                  |  |  |  |
| $ a-$ межосевое расстояние при контроле; $l$ — длина оправки или вала контролируемого колеса |                           |                                                          |                  |                          |          |                  |  |  |  |

Таблица А.16 - Приборы для контроля зубчатых (червячных) колес

# Приложение Б (справочное)

Предельные отклонения и поля допусков для размеров от 1 до 500 мм (ГОСТ 25347-82)

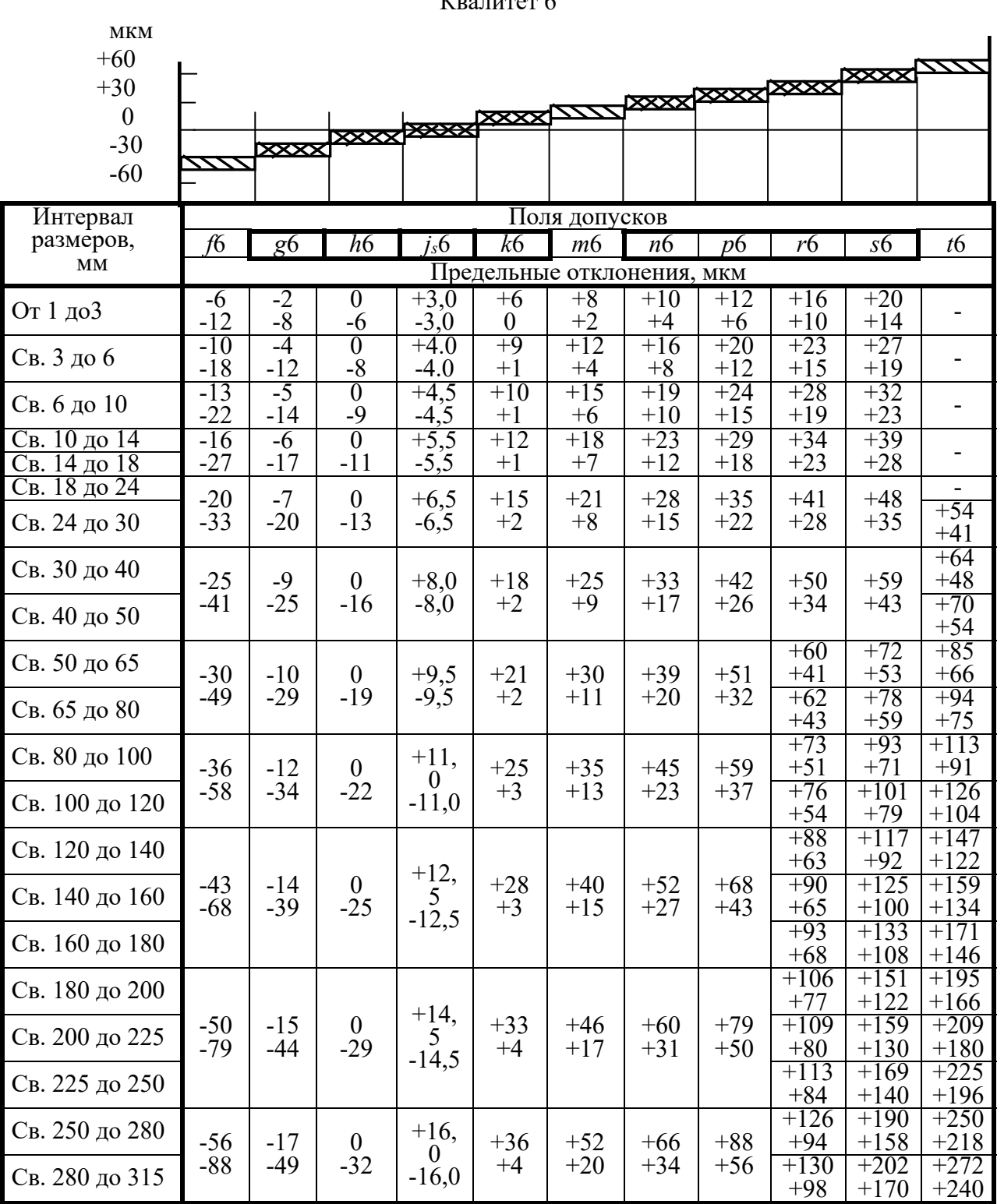

 $K_{\text{D}}$ anuter 6

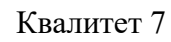

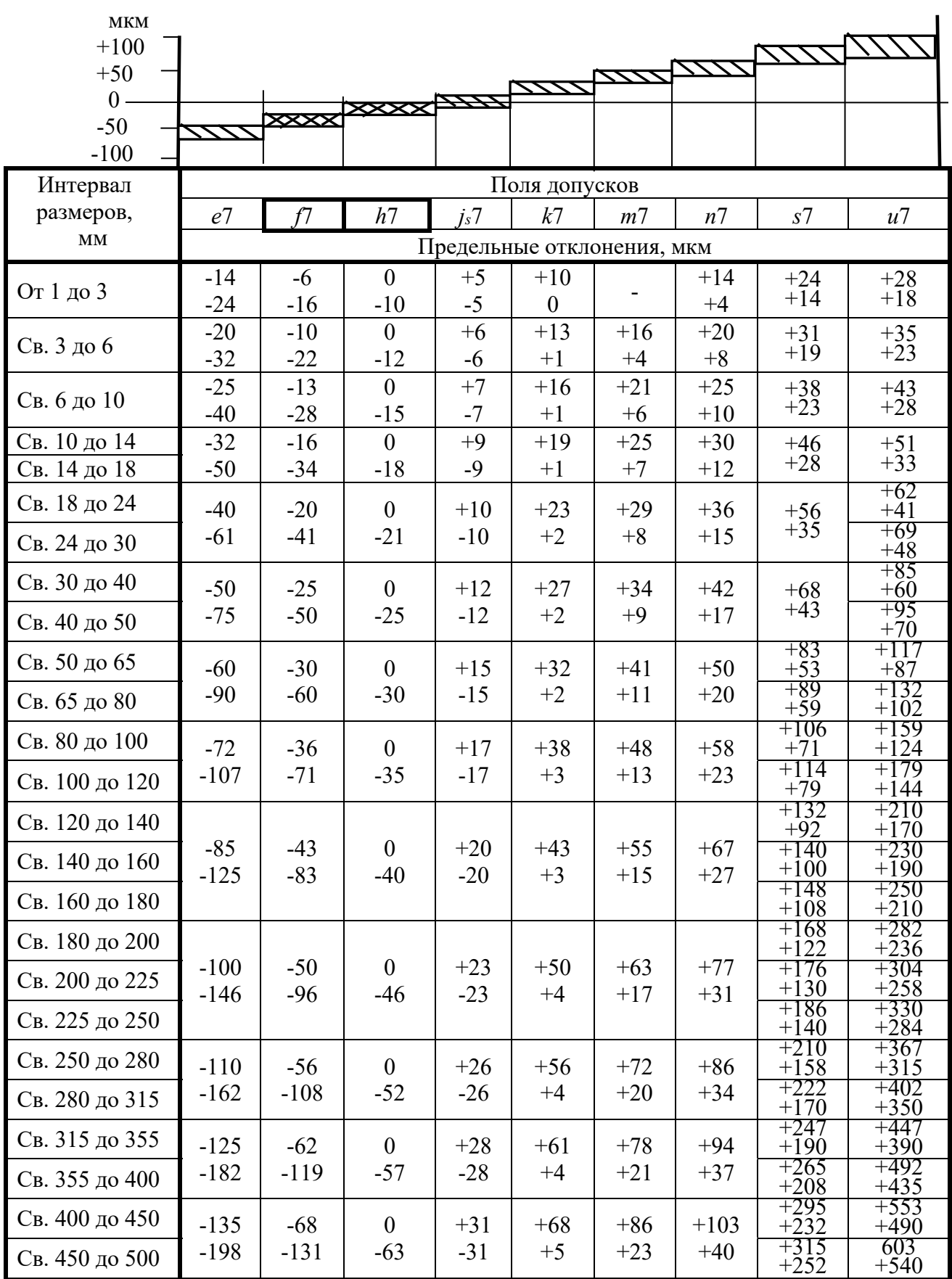

#### Квалитеты 8 и 9

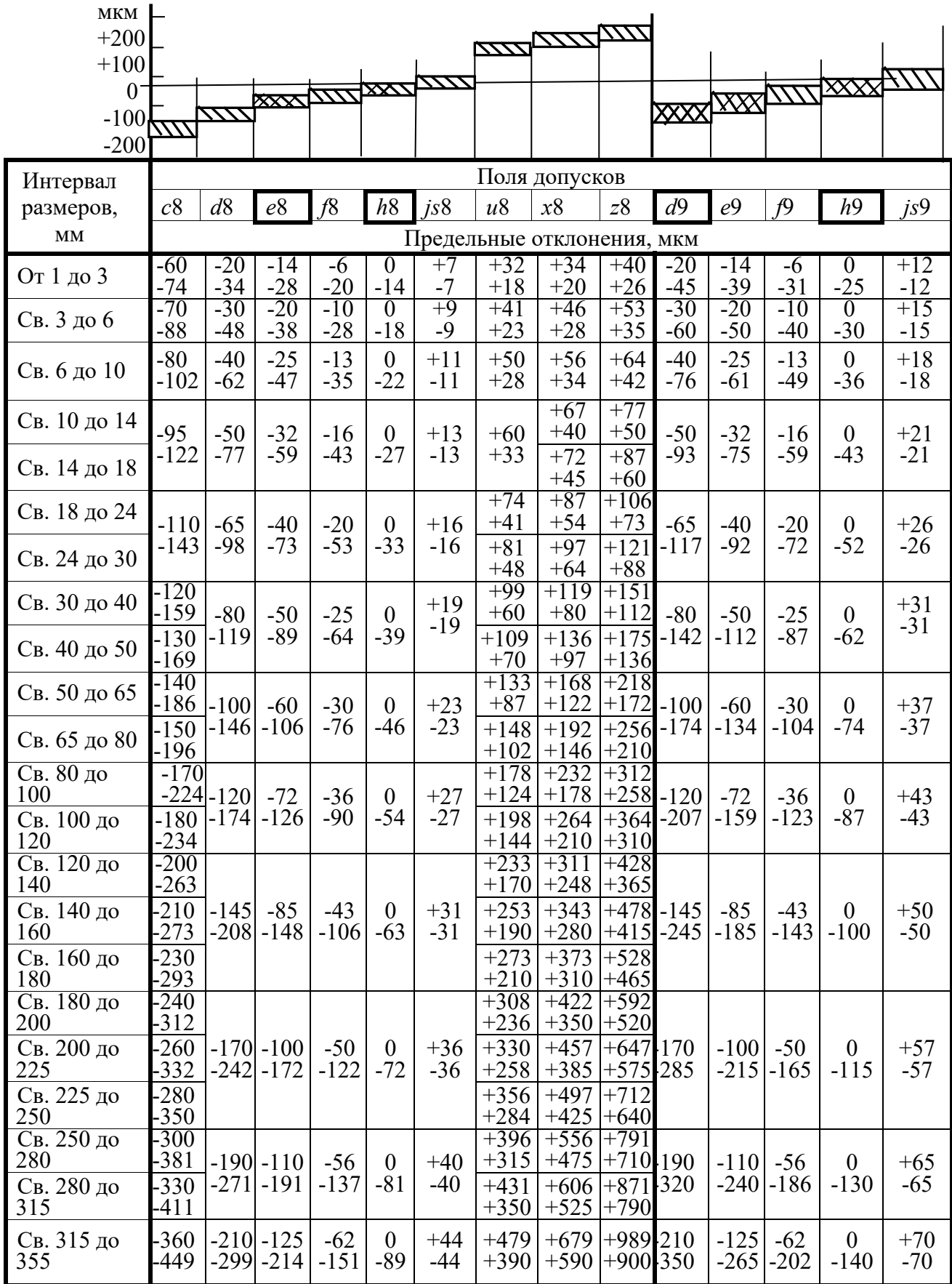

#### Квалитеты 5 и 6

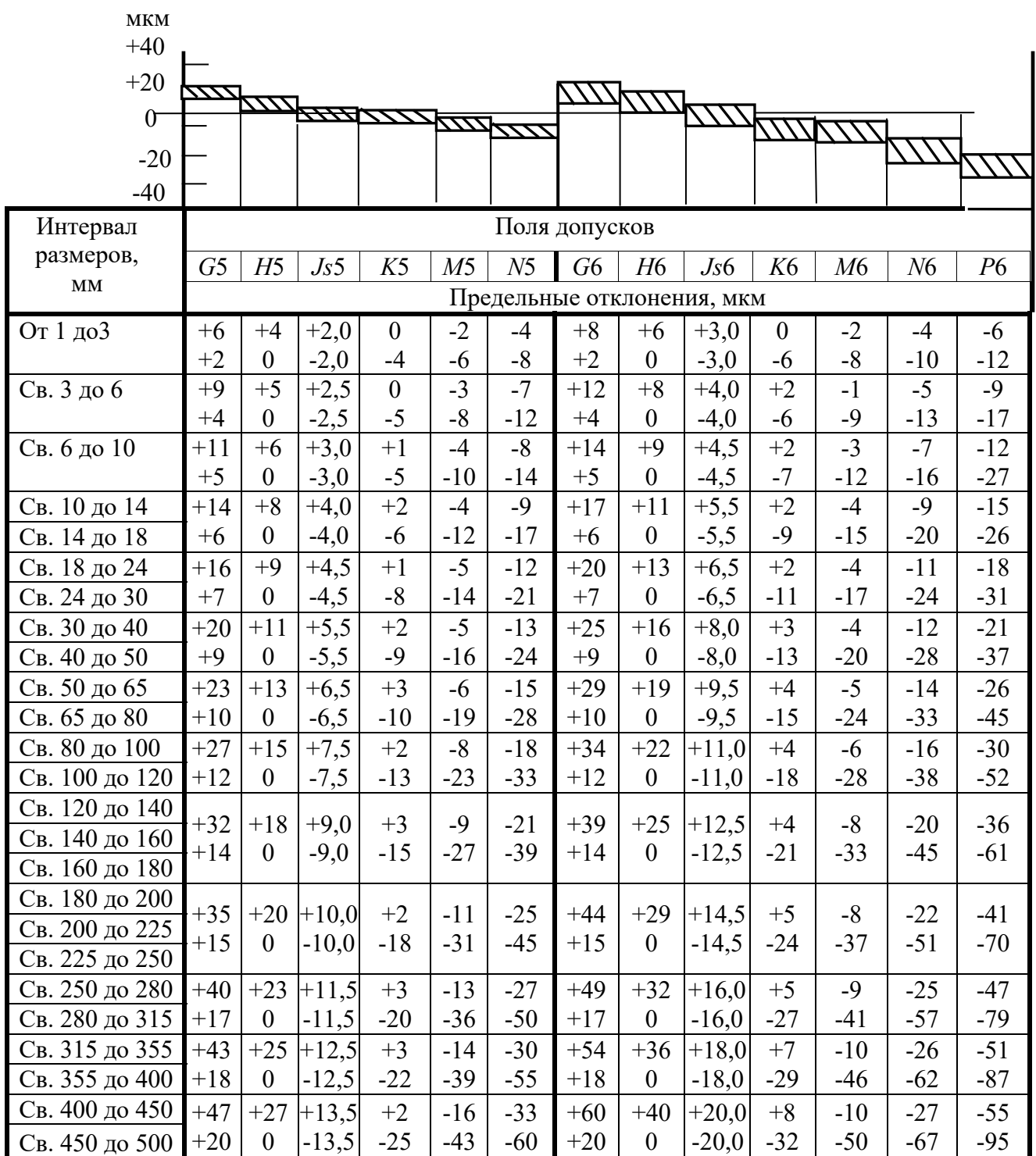

Квалитет 7

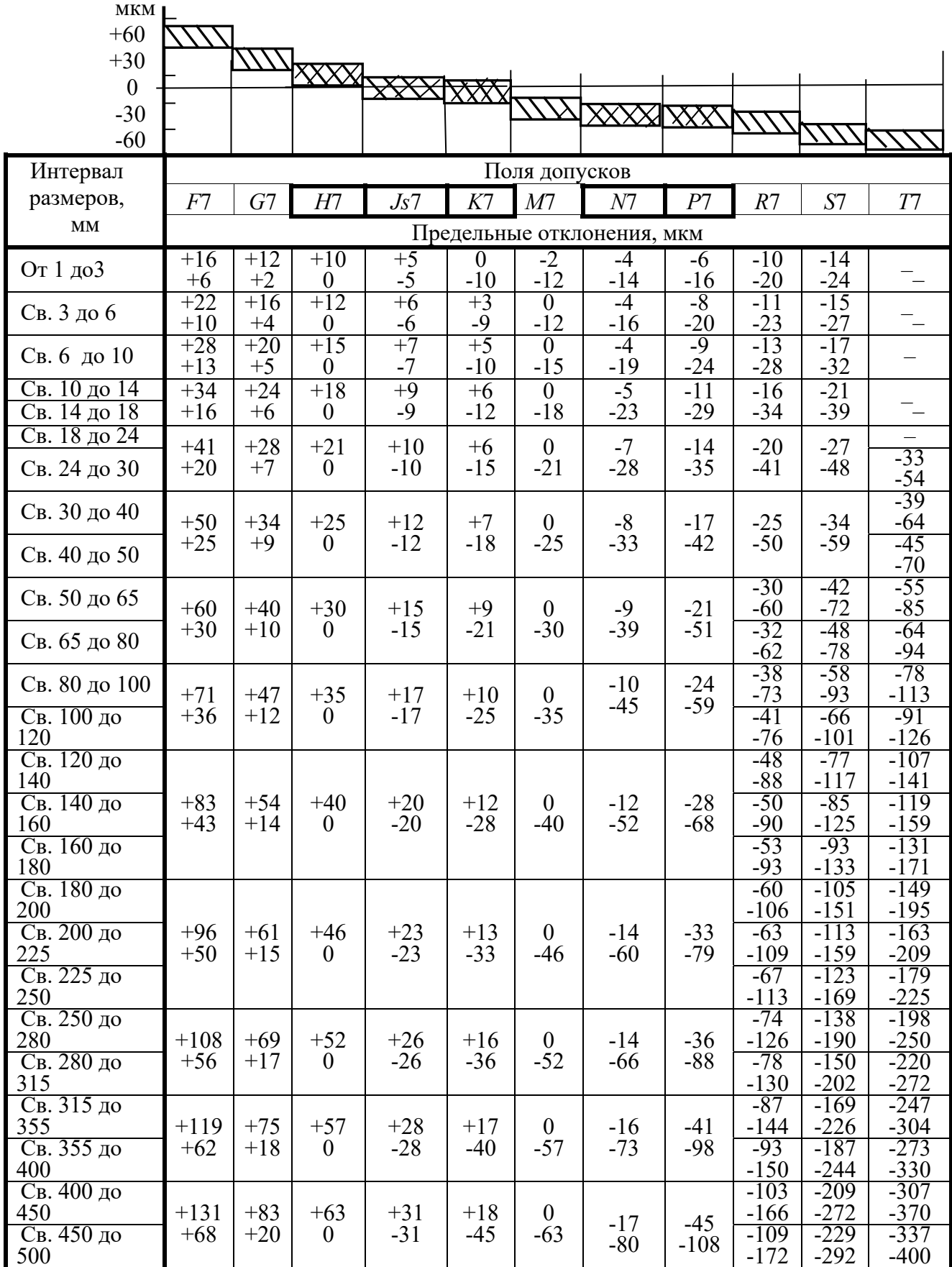

#### Квалитеты 8 и 9

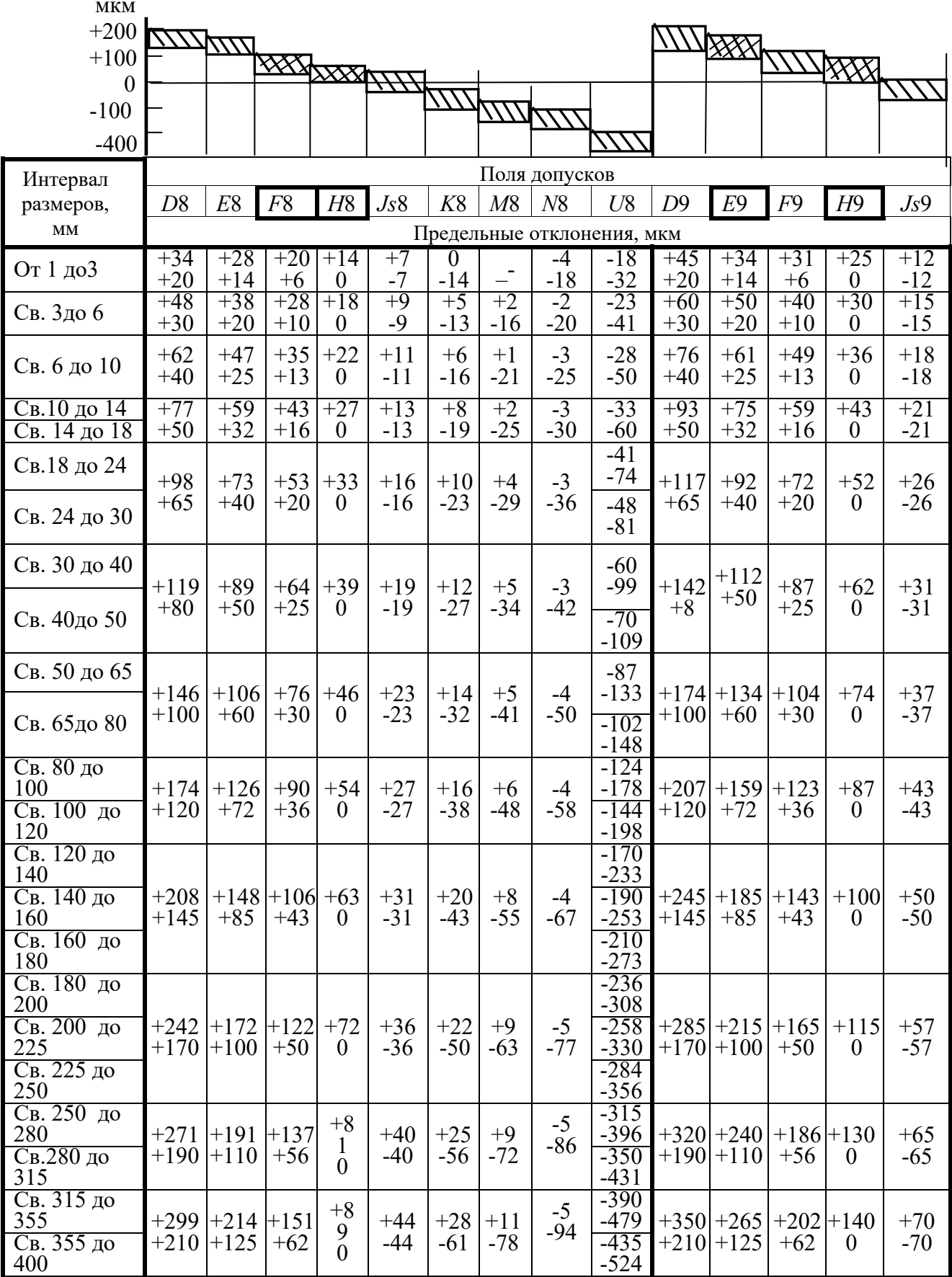